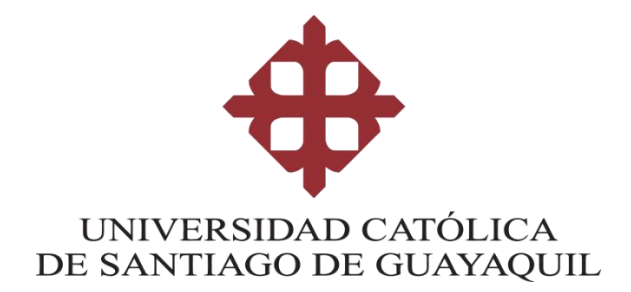

## **CARRERA DE INGENIERIA EN CIENCIAS DE LA COMPUTACIÓN**

**TEMA:**

**Diseño e Implementación de un prototipo de Dashboard para seguimiento académico de los estudiantes de la Facultad de Ingeniería de la Universidad Católica de Santiago de Guayaquil.**

## **AUTOR (ES):**

## **Vélez Armijo, Erick Jeremy**

# **Trabajo de Integración curricular previo a la obtención del título de INGENIERO EN CIENCIAS DE LA COMPUTACIÓN**

**TUTOR: Ing. Salazar Tovar, César Adriano, Msg**

> **Guayaquil, Ecuador 14 de febrero del 2023**

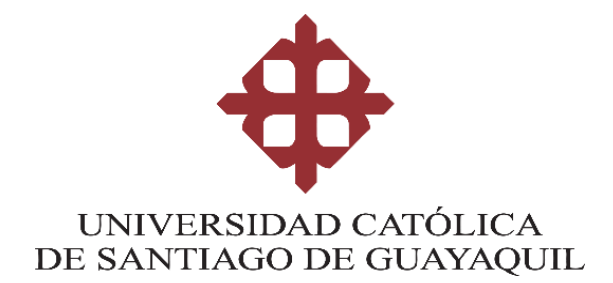

## **CARRERA DE INGENIERIA EN CIENCIAS DE LA COMPUTACIÓN**

## **CERTIFICACIÓN**

Certificamos que el presente trabajo de integración curricular fue realizado en su totalidad por el Sr. Vélez Armijo, Erick Jeremy como requerimiento para la obtención del título de **INGENIERO EN CIENCIAS DE LA COMPUTACIÓN.**

**TUTOR (A)**

**f. \_\_\_\_\_\_\_\_\_\_\_\_\_\_\_\_\_\_\_\_\_\_\_\_\_\_\_\_\_\_\_\_\_\_\_**

**Ing. Salazar Tovar, César Adriano**

**Guayaquil, a los 14 del mes de febrero del año 2023**

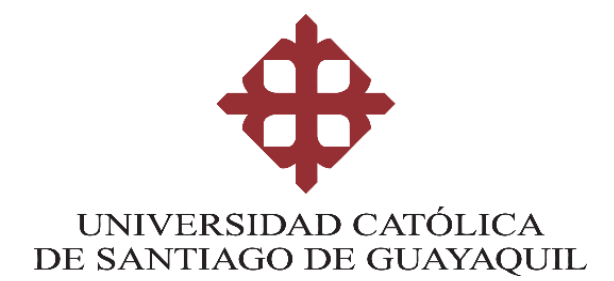

## **CARRERA DE INGENIERIA EN CIENCIAS DE LA COMPUTACIÓN**

## **DECLARACIÓN DE RESPONSABILIDAD**

## **Yo, Vélez Armijo Erick Jeremy**

### **DECLARO QUE:**

El Trabajo de Integración Curricular, "**Diseño e Implementación de un prototipo de Dashboard para seguimiento académico de los estudiantes de la Facultad de Ingeniería de la Universidad Católica de Santiago de Guayaquil.''** previo a la obtención del título de **INGENIERO EN CIENCIAS DE LA COMPUTACIÓN**.' ha sido desarrollado respetando derechos intelectuales de terceros conforme las citas que constan en el documento, cuyas fuentes se incorporan en las referencias o bibliografías. Consecuentemente este trabajo es de mi total autoría.

En virtud de esta declaración, me responsabilizo del contenido, veracidad y alcance del Trabajo de Integración Curricular referido.

**Guayaquil, a los 14 del mes de febrero del año 2023**

**f. \_\_\_\_\_\_\_\_\_\_\_\_\_\_\_\_\_\_\_\_\_\_\_\_\_\_\_\_\_\_\_\_\_\_\_\_\_\_\_\_**

**Vélez Armijo Erick Jeremy**

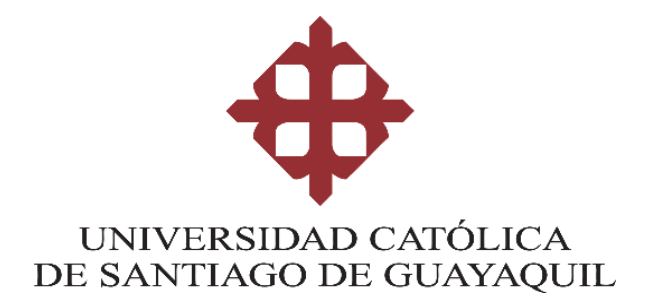

# **CARRERA DE INGENIERIA EN CIENCIAS DE LA COMPUTACIÓN AUTORIZACIÓN**

Yo, **Vélez Armijo Erick Jeremy**

Autorizo a la Universidad Católica de Santiago de Guayaquil a la **publicación** en la biblioteca de la institución del Trabajo de Integración Curricular, "**Diseño e Implementación de un prototipo de Dashboard para seguimiento académico de los estudiantes de la Facultad de Ingeniería de la Universidad Católica de Santiago de Guayaquil."**, cuyo contenido, ideas y criterios son de mi exclusiva responsabilidad y total autoría.

**Guayaquil, a los 14 del mes de febrero del año 2023**

**EL AUTOR:**

**f. \_\_\_\_\_\_\_\_\_\_\_\_\_\_\_\_\_\_\_\_\_\_\_\_\_\_\_\_\_\_\_\_\_\_\_\_\_\_\_\_\_**

**Vélez Armijo Erick Jeremy**

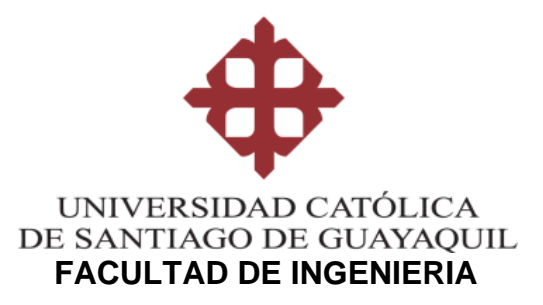

## **CARRERA DE INGENIERIA EN CIENCIAS DE LA COMPUTACIÓN**

### **REPORTE URKUND**

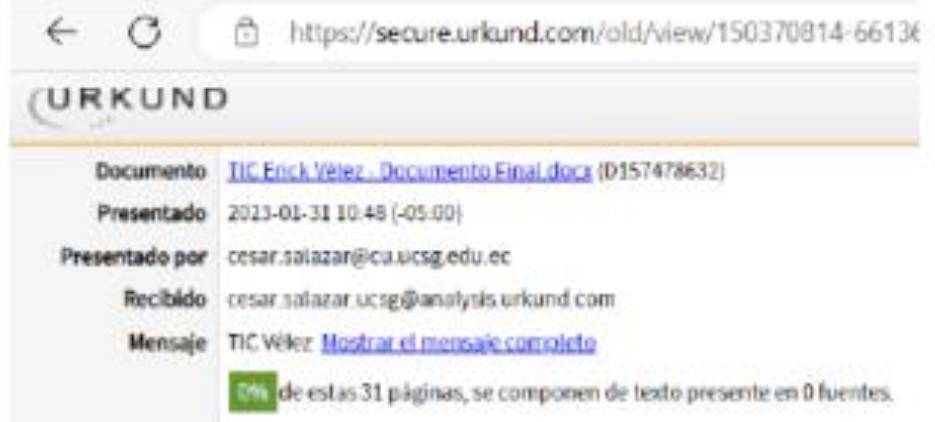

Fecha de elaboración: 31 de enero de 2023

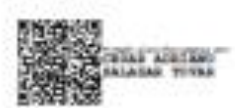

Ing. César Salazar Tovar, Mgs. Tutor de Trabajo de Integración Curricular Carrera de Computación

### **AGRADECIMIENTO**

Manifiesto mi total gratitud a Jehová Dios por guiarme por el buen camino, darme fuerzas necesarias para seguir adelante y por siempre llenar mi vida y la de mi familia de bendiciones.

Mi profundo agradecimiento a mis pilares fundamentales en la vida, mi padre Efraín Vélez y mi madre Tanya Armijo, ejes indispensables que siempre me mostraron amor, dedicación, paciencia, y que me acompañaron en cada paso que di en mi desarrollo personal y profesional. También a toda mi familia que siempre estuvo pendiente en cada etapa de mi progreso.

A todos los docentes de la Prestigiosa Universidad Católica de Santiago de Guayaquil, que me guiaron en mi camino a convertirme en un profesional. Gracias a todos por su dedicación, paciencia, amistad y apoyo incondicional.

Agradecer también a mis amigos incondicionales Héctor Ramírez y Diego Sánchez, que desde el primer momento que iniciamos la carrera, desde admisión, estuvieron apoyándome en todo momento.

Gracias también a mi tutor encargado Ing. César Salazar M.Sc. por la ayuda brindada, por su disponibilidad y por compartir conmigo la sabiduría y conocimiento para poder completar a cabalidad este trabajo de titulación.

Vélez Armijo, Erick Jeremy

### **DEDICATORIA**

Dedico con todo mi amor y cariño este trabajo de titulación a Jehová Dios quien siempre me ha guiado por buen camino y me ha otorgado la fortaleza necesaria para llegar hasta aquí y poder seguir adelante.

A mis padres que siempre creyeron en mí y en mis capacidades, por estar en los momentos más importantes de mi vida, quienes con su apoyo y palabras de aliento me hacían perseverar y continuar con mis ideales.

A mi abuelita María Luisa que siempre estuvo pendiente de cada paso que daba, por su preocupación y consejos que han sido muy valiosos en mi vida y en mi crecimiento como persona.

Vélez Armijo, Erick Jeremy

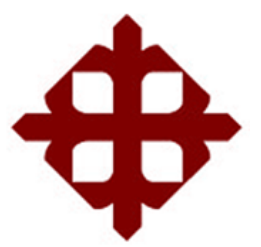

## **UNIVERSIDAD CATÓLICA**

## **DE SANTIAGO DE GUAYAQUIL**

## **FACULTAD DE INGENIERÍA**

## **CARRERA INGENIERÍA EN CIENCIAS DE LA COMPUTACIÓN**

**TRIBUNAL DE SUSTENTACIÓN**

**f. \_\_\_\_\_\_\_\_\_\_\_\_\_\_\_\_\_\_\_\_\_\_\_\_\_\_\_\_\_**

**ING. ANA CAMACHO CORONEL, MGS**

**DIRECTORA DE CARRERA**

**f. \_\_\_\_\_\_\_\_\_\_\_\_\_\_\_\_\_\_\_\_\_\_\_\_\_\_\_\_\_**

**ING. JOSÉ ERAZO AYÓN, MGS**

**DOCENTE DE LA CARRERA**

**f. \_\_\_\_\_\_\_\_\_\_\_\_\_\_\_\_\_\_\_\_\_\_\_\_\_\_\_\_\_**

**ING. MARIA CHING CORREA, MGS**

**OPONENTE**

# ÍNDICE GENERAL

# Contenido

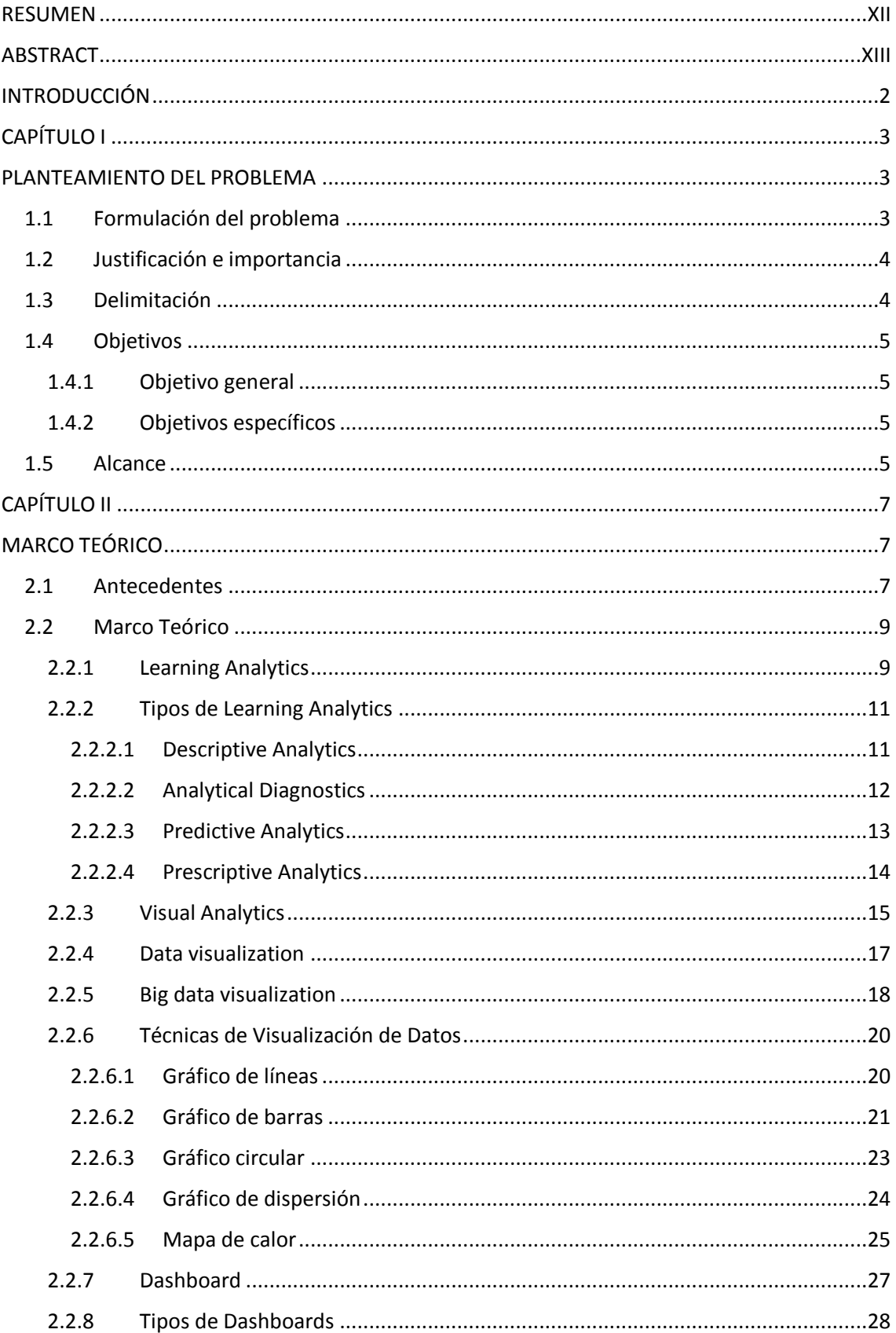

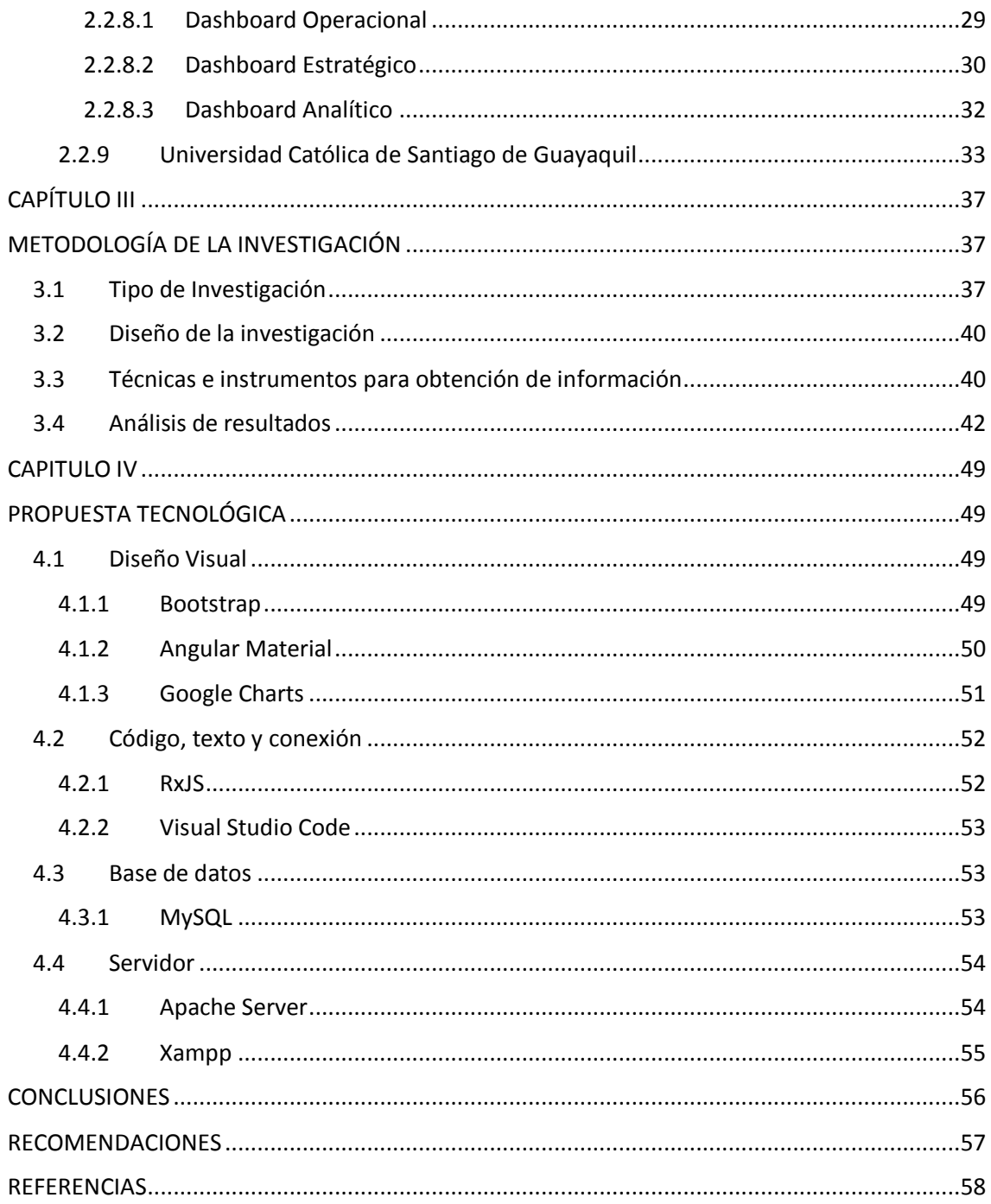

## **ÍNDICE DE FIGURAS**

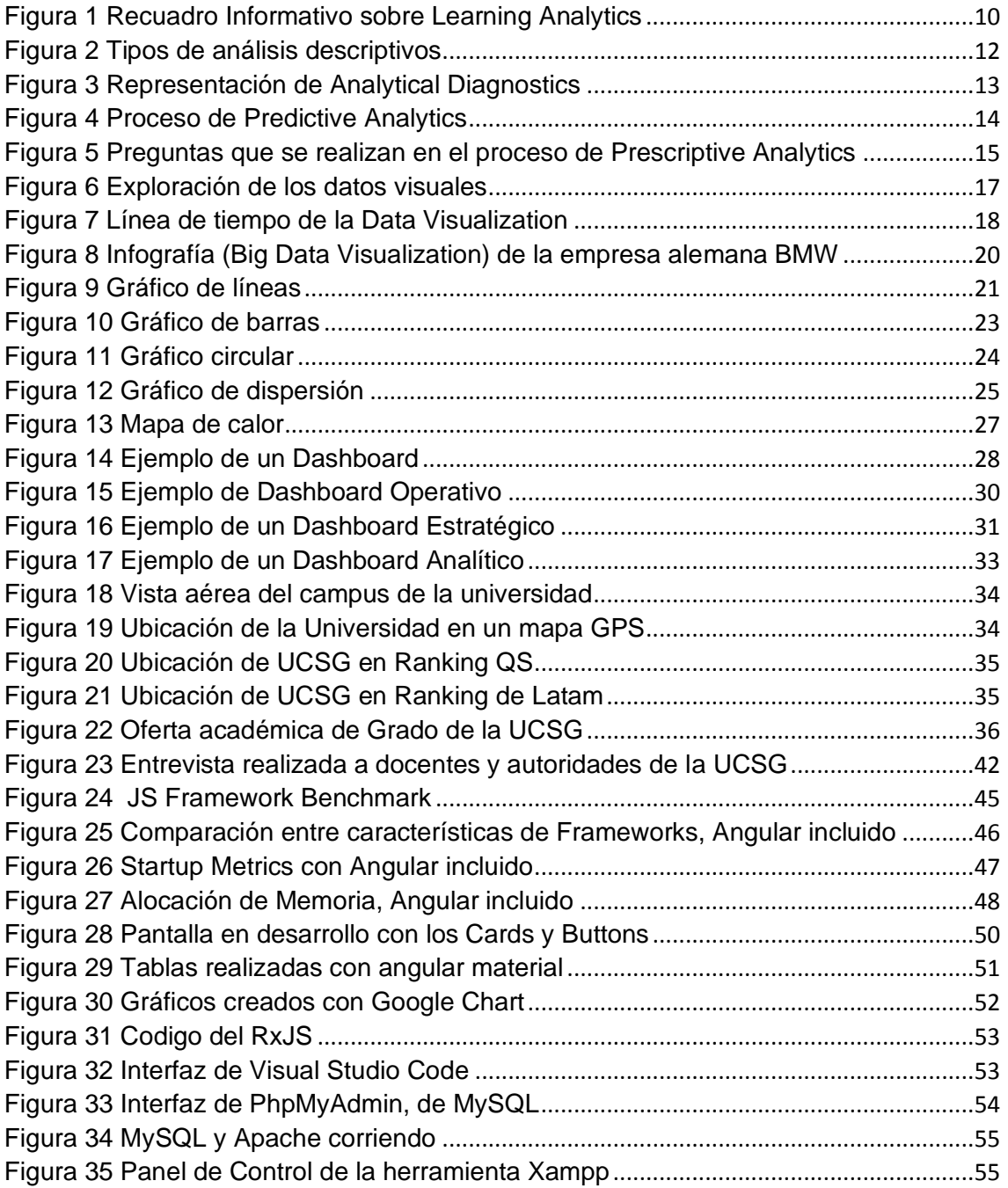

#### **RESUMEN**

<span id="page-11-0"></span>Este trabajo de integración curricular tiene un objetivo fundamental, este es el de presentar una herramienta creada teniendo en consideración varios aspectos de Learning Analytics; herramienta que, por cierto, pretende ser de gran ayuda al momento de dar a conocer información académica fundamental de los estudiantes de la facultad de Ingeniería de la Universidad Católica de Santiago de Guayaquil. Mientras se estaba desarrollando el presente proyecto se mantuvo siempre en primer plano varios conocimientos de la rama del análisis de datos, de big data, representación gráfica de información, y también se priorizó en la parte de mantener a la UCSG como beneficiario principal de los resultados que se obtengan. El método de investigación empleado fue el descriptivo, esto es así porque durante la ejecución del trabajo se procedió a obtener datos -con herramientas de recolección de información- de parte de diferentes personas diestras en el arte de enseñar y de administrar grupos de estudiantes. Los datos que se consiguieron estaban muy relacionados con las expectativas que se tenían con respecto a la herramienta de presentación de información estudiantil que se presentó, así como con cualquier punto de mejora que pudieran proponer; todo con la intención de que el programa que estaba por desarrollarse cumpliera en gran manera con las expectativas planteadas y pudiera ser mucho mejor. La creación del programa se llevo a cabo tomando en consideración las ideas recolectadas con anterioridad. Es de esperar pues, que la herramienta informática obtenida como resultado final les dé tanto a profesores como a estudiantes una forma mucho mas viable de poder mejorar la relación docente-alumno que tan importante es en el ámbito académico.

**Palabras clave:** Big Data, Learning Analytics, presentación de información, datos académicos, dashboard, enseñanza efectiva.

XII

#### **ABSTRACT**

<span id="page-12-0"></span>This curricular integration work has a fundamental objective, which is to present a tool created taking into account various aspects of Learning Analytics; tool that, by the way, is intended to be of great help when it comes to disseminating fundamental academic information of the students of the Faculty of Engineering of the Catholic University of Santiago de Guayaquil. While the present project was being developed, various knowledge of the branch of data analysis, big data, graphic representation of information was always kept in the foreground, and priority was also given to keeping the UCSG as the main beneficiary of the results. that they are obtained The research method used was descriptive, this is so because during the execution of the work we proceeded to obtain data -with information collection tools- from different people skilled in the art of teaching and managing groups of students. The data that was obtained was closely related to the expectations that were held regarding the student information presentation tool that was presented, as well as any point of improvement that could be proposed; all with the intention that the program that was to be developed would largely meet the expectations set and could be much better. The creation of the program was carried out taking into consideration the ideas collected previously. It is to be expected, then, that the computer tool obtained as a final result will give both teachers and students a much more viable way to improve the teacher-student relationship, which is so important in the academic field.

**Key words:** Big Data, Learning Analytics, information presentation, academic data, dashboard, effective teaching.

#### **INTRODUCCIÓN**

<span id="page-13-0"></span>La labor de un docente universitario es muy importante, ya que él o ella forma parte del proceso de formación académica del estudiante en su camino para llegar a ser un hombre o una mujer profesional. Parte de esa labor consiste en brindar toda la información necesaria y pertinente que llegará a ser útil al alumno en su futuro laboral, así como en su diario vivir.

Los profesores pueden realizar esto de una manera eficiente y óptima si conocen el grupo estudiantil con el cual se encuentran trabajando; tanto a nivel general como a nivel particular. Saber cuáles son los puntos fuertes y los ámbitos mejorables de aquellos a quienes está enseñando puede ser una gran ocasión de empuje para impartir el aprendizaje desde un punto específico, así como para acoplar la manera de llevar a cabo su clase de acuerdo con las necesidades educativas del alumnado. De esta manera todo el grupo se beneficiará en gran manera de las sesiones dictadas por el docente.

El trato directo con el estudiante también es una parte fundamental del proceso de capacitación educativa y personal. Mediante el mismo se puede entablar una comunicación efectiva para conocer las falencias que él o ella esté presentando a nivel educativo, así como los motivos que estén llevando a que aquello se produzca. Consecuentemente, en conjunto, se puede buscar una solución para que el proceso de aprendizaje sea mucho más eficiente y agradable, el cual es un objetivo principal del maestro.

### **CAPÍTULO I**

### **PLANTEAMIENTO DEL PROBLEMA**

#### <span id="page-14-2"></span><span id="page-14-1"></span><span id="page-14-0"></span>**1.1 Formulación del problema**

El docente de la Facultad de Ingeniería de la Universidad Católica de Santiago de Guayaquil no conoce en una medida razonable y necesaria a las diferentes personas que conforman el grupo estudiantil con el cual están llevando a cabo su labor. Esto no se debe precisamente a que el maestro no quiera hacerlo o no esté interesado en aquello. Puede deberse a muchas más razones; y entre ellas se encuentra el hecho de que no se tiene de primera mano o de una forma accesible la información académica perteneciente al alumno.

Si bien se pueden saber varios datos estudiantiles de alguien consultándole de manera directa y personal, la idea no es que él o ella sienta que se encuentra dentro de algún tipo de interrogatorio incómodo o que piense que el profesor desea conseguir más información de la necesaria y prudente. Además, puede que el estudiante no se sienta de la mejor manera hablando sobre un determinado tema en particular referente a sí mismo, pero que sería muy importante que el maestro sepa; ya que así podría haber una forma eficiente de enseñanza, así como una mejor relación docente-alumno.

Es cierto que la UCSG cuenta en su haber con el SIU (Sistema Integrado Universitario), en el cual se pueden obtener datos de quienes se encuentren inscritos. Sin embargo, en el mismo solo se generan informes al término de un determinado período, generalmente, por parcial. Aquel momento ya es un poco tarde para saber acerca del estado del alumno, pues no se conoce el proceso que ha llevado a cabo desde el inicio del período académico. Además, la totalidad de los datos se encuentran dispersos en diferentes repositorios, dificultando así la obtención de estos; sobre todo si es de varios estudiantes de los cuales se quiere obtener información.

Por eso ayudaría bastante que toda aquella información académica, como puede ser: inicio de actividad estudiantil, desempeño dentro de una determinada línea de conocimiento, número de veces que ha reprobado materias, número de matrícula en una determinada asignatura, comentarios de docentes previos,

entre otras cosas, de cada estudiante esté previamente disponible en un único lugar para que pueda ser consultada en un momento oportuno por el profesor que vaya a impartir una determinada materia.

#### <span id="page-15-0"></span>**1.2 Justificación e importancia**

La puesta en marcha de la herramienta Dashboard puede ayudar en una gran medida a que los docentes y autoridades pertinentes de la Facultad de la Ingeniería de la Universidad Católica de Santiago de Guayaquil conozcan en una forma mucho más precisa y eficiente a determinados estudiantes con los cuales tengan que establecer una determinada relación en el ámbito educativo. El objetivo de esto es que los profesores, directores, asesores y demás autoridades prudentes puedan tratar de llegar al estudiante de una mejor manera ya teniendo presente con anterioridad algunas de las fortalezas y debilidades que tiene el alumno o alumna. También se tendrá más datos que podrían ayudar a tomar una determinada decisión o proponer una solución para ofrecer toda la ayuda posible al estudiante.

Por ejemplo, la data referente a las calificaciones puede dar una idea de cuales líneas de conocimiento se deben reforzar de una mejor manera; aquella que tiene que ver con las asistencias y las faltas puede permitir ver la disponibilidad que tiene la persona en su vida diaria por si necesita asistir en un tiempo determinado a la institución; o los datos escritos de manera manual por docentes previos o autoridades pueden dar aviso de la forma de comportarse de él o ella en las sesiones de clase o en las instalaciones educativas. Todo esto solo por nombrar unos cuantos ejemplos; sin duda el nivel de ayuda que el programa puede presentar va mucho mas allá de lo que en primera instancia se pueda esperar. Todo con el objetivo final de mejorar la relación docenteestudiante y autoridad-estudiante previamente existente.

### <span id="page-15-1"></span>**1.3 Delimitación**

El problema se delimita en los siguientes campos:

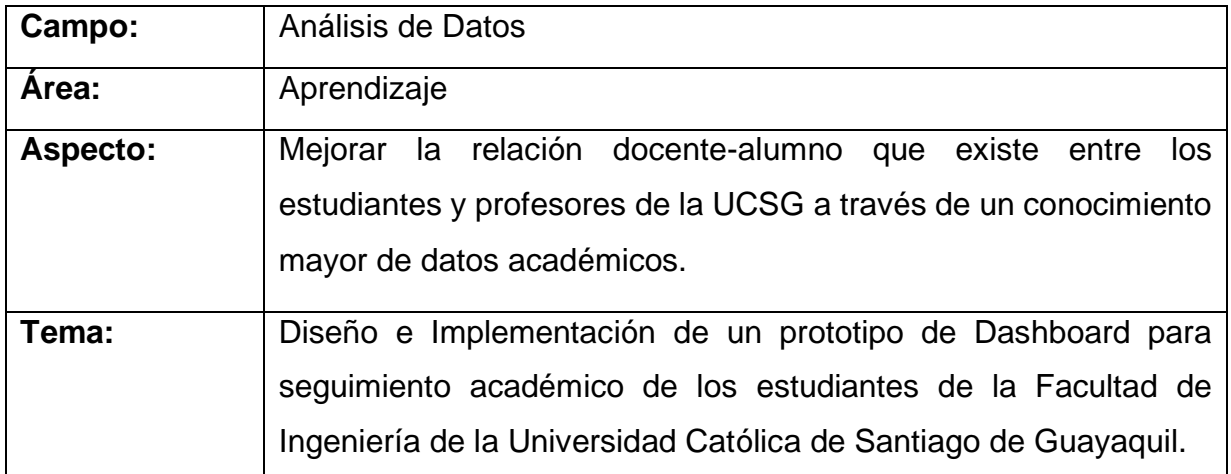

### <span id="page-16-0"></span>**1.4 Objetivos**

### <span id="page-16-1"></span>**1.4.1 Objetivo general**

Diseñar e implementar un prototipo de Dashboard en el cual se pueda mantener un seguimiento académico periódico sobre los estudiantes de la facultad de Ingeniería de la Universidad Católica de Santiago de Guayaquil, con sus respectivos informes educativos.

### <span id="page-16-2"></span>**1.4.2 Objetivos específicos**

- Identificar las necesidades de información que presenten los docentes y autoridades de la Facultad de Ingeniería de la Universidad Católica de Santiago de Guayaquil con respecto a los datos educativos de los estudiantes.
- Preparar el framework de diseño y desarrollo de plataformas Angular 14 SPA, la cual será la herramienta para utilizar.
- Implementar la herramienta Dashboard a partir de los diversos análisis e investigaciones realizadas con anterioridad.

### <span id="page-16-3"></span>**1.5 Alcance**

La presente es una propuesta de implementación y diseño de una herramienta informática que presentará datos académicos simulados. La misma será desarrollada en un periodo de 16 semanas y sentará las bases para que en un futuro pueda ser mejorada y utilizada en el ámbito real. El área de recopilación de información está delimitada a la facultad de Ingeniería de la Universidad Católica de Santiago de Guayaquil.

El programa presentará la información de manera visual y textual con posibilidad de incluir gráficos representativos. El software será desarrollado con aplicaciones informáticas sin costo; y no se obtendrán datos nuevos, sino que se presentarán de una mejor manera datos ya existentes. La información únicamente será presentada, no se procederá a hacer tratamiento ni ningún tipo de análisis con la misma.

#### **CAPÍTULO II**

### **MARCO TEÓRICO**

#### <span id="page-18-2"></span><span id="page-18-1"></span><span id="page-18-0"></span>**2.1 Antecedentes**

Big data, análisis predictivo, minería de datos: la lista continúa. Estos términos, ausentes hace 20 años, ahora forman parte de nuestro léxico cotidiano. Aproximadamente 2,5 quintillones de bytes de datos se crean diariamente, lo que afecta nuestras vidas y carreras de formas inesperadas.

Pero el Big data no se trata de los datos. Se trata de lo que se hace con estos. Se trata del análisis que conduce a decisiones que impactan en las personas. Y una de las áreas más grandes donde ese análisis puede marcar la diferencia es en la educación, particularmente a través de la práctica de Learning Analytics (Amo & Santiago, 2017).

En términos generales, Learning Analytics se refiere a la recopilación y el análisis de datos sobre los alumnos y sus entornos con el fin de comprender y mejorar los resultados del aprendizaje.

Miller (Miller, 2020) en su redacción " What is Learning Analytics & How Can it Be Used?" nos deja ver que Learning Analytics es donde los grandes datos se encuentran con los métodos cuantitativos tradicionales en la educación. Los gobiernos, las universidades, las organizaciones de evaluación y los proveedores masivos de cursos en línea abiertos están recopilando datos sobre los alumnos y cómo aprenden. Todos esos datos, sin embargo, se han desaprovechado en su mayoría hasta el desarrollo bastante reciente de los métodos y herramientas para hacerlo.

Gran parte de los datos actualmente disponibles no vienen en formatos ordenados, bien organizados y recopilados. Existe en formas variadas a través de sistemas y ubicaciones. Los analistas de hoy necesitan las habilidades para acceder y transformar estos datos, para que podamos comprender mejor no solo lo que saben los estudiantes, sino también cómo lo saben. Learning Analytics y Data Mining educativos son las herramientas para transformar estos datos en conocimiento y conducir, al final, a una mejor educación.

La evaluación y la asistencia física tradicionalmente han jugado un papel central en la medición del progreso de los estudiantes y el nivel de compromiso con sus estudios. En estos días, luego de un cambio progresivo hacia el aprendizaje combinado y en línea, muchas universidades están comenzando a recopilar y almacenar otros tipos de evidencia en tiempo real sobre el aprendizaje y el compromiso diarios de los estudiantes, incluida, entre otros, su interacción con el curso. sitio web, uso de la biblioteca y materiales de aprendizaje, calificaciones anteriores, puntualidad en la entrega de tareas. Learning Analytics, que proporciona medios para recopilar y analizar dicha evidencia, tiene el potencial de identificar a los estudiantes en riesgo y proporcionar información sobre cómo se puede mejorar la enseñanza y el aprendizaje.

Los datos de LA se agregan cada vez más y se presentan al usuario final en forma de Learning Analytics Dashboard (Chatti et al., 2012). Usando evidencia LA en tiempo real, los LAD proporcionan un punto focal único y una instantánea del progreso de aprendizaje de los estudiantes a través de una o más visualizaciones y recomendaciones de aprendizaje. Los LAD se consideran una forma prometedora de facilitar el aprendizaje autorregulado, que se refiere a la capacidad de los estudiantes para establecer metas para su propio aprendizaje, así como para monitorear, controlar y ajustar su comportamiento para lograrlos. La evidencia emergente adicional sugiere que tener acceso a un LAD tiene un impacto positivo en las calificaciones de los estudiantes, la motivación para estudiar y el comportamiento de retención.

Rets (Rets et al., 2021) en su análisis "Exploring critical factors of the perceived usefulness of a learning analytics dashboard for distance university students" menciona que a pesar del potencial prometedor de los LAD para apoyar el aprendizaje de los estudiantes, estas herramientas han sido criticadas por estar demasiado 'cuantificadas', centradas en sí mismas y por carecer de la retroalimentación de los estudiantes. Los LAD a menudo están diseñados para educadores y miembros del personal universitario como público objetivo. Muy pocos LAD se desarrollan para que los usen los estudiantes y se informan mediante una evaluación directa y completa de los estudiantes, cuyos datos se agregan en la herramienta.

Los Learning Nalytics Dashboards se han puesto en funcionamiento en numerosas instituciones en los últimos años. El propósito de los LAD existentes no es diferente al de los tableros ampliamente utilizados en la industria. Su objetivo es proporcionar a los alumnos una instantánea de cómo están progresando en sus cursos, así como ayudar a los docentes a conocer el estado de los estudiantes. Las pantallas gráficas resaltan las tendencias en los niveles académicos y de compromiso de los alumnos a través de las huellas digitales generadas por los alumnos y les brindan una base para la conciencia, la reflexión y nuevos conocimientos (Clow, 2013). En casos más avanzados, los dashboards están diseñados para hacer predicciones sobre dónde es probable que terminen los alumnos con respecto al cumplimiento de los resultados de aprendizaje en función de su trayectoria actual. Las herramientas de análisis revelan conocimientos de los alumnos que podrían impulsar un proceso de reflexión que de otro modo no se llevaría a cabo. Se supone que estas reflexiones pueden, en algunos casos, desencadenar cambios de comportamiento positivos que ayuden a los alumnos a maximizar los resultados de aprendizaje y la finalización del curso, así como las tasas de retención.

Sin embargo, Susnjak (Susnjak et al., 2022) en su investigación "Learning analytics dashboard: a tool for providing actionable insights to learners" recalca que la puesta en funcionamiento de este tipo de productos analíticos se acompaña de numerosos desafíos. Dada la inversión financiera y el esfuerzo de recursos humanos involucrados en su producción, tampoco está del todo claro qué elementos visuales deben poseer los LAD, es decir, qué tipo de información es efectiva para desencadenar ajustes de comportamiento positivos en alumnos, o qué aspectos son perjudiciales al inducir potencialmente ansiedad entre los alumnos. En general, la evidencia sobre si las analíticas de aprendizaje y los LAD mejoran el aprendizaje en la práctica es escasa y tiene espacio para una mayor investigación.

### <span id="page-20-0"></span>**2.2 Marco Teórico**

#### <span id="page-20-1"></span>**2.2.1 Learning Analytics**

Learning Analytics es la recopilación, el análisis y la presentación de informes de datos sobre los alumnos y sus interacciones con su entorno de aprendizaje, con el fin de comprender mejor el aprendizaje, optimizar los entornos de aprendizaje y mejorar los resultados del aprendizaje.

El término "Learning Analytics" no se usó mucho antes de 2011 (Khokhlova, 2022). No fue hasta que apareció en la 1ra Conferencia Internacional sobre Aprendizaje y Analítica que se convirtió en un término más común.

La necesidad de rastrear la calidad del aprendizaje digital apareció hace mucho tiempo. Hoy en día, el maestro no necesita sentarse frente al alumno, pero todavía existe la necesidad de verificar su conocimiento y desempeño.

El nivel general de interés en la analítica está creciendo rápidamente, especialmente en las grandes empresas (Blikstein, 2013). Es difícil imaginar una empresa global que no utilice enfoques analíticos en su negocio. Es una opción popular tener equipos de aprendizaje y desarrollo (A&D) internos o externos para diseñar y formar una estrategia de capacitación basada en los objetivos de la empresa y las competencias de los empleados.

Existe una gran demanda en todas las industrias de análisis de aprendizaje, que se utilizará para resolver una amplia gama de problemas comerciales, incluida la capacitación del personal, la medición de su eficacia, la productividad y la planificación de estrategias de desarrollo (Mangaroska & Giannakos, 2019).

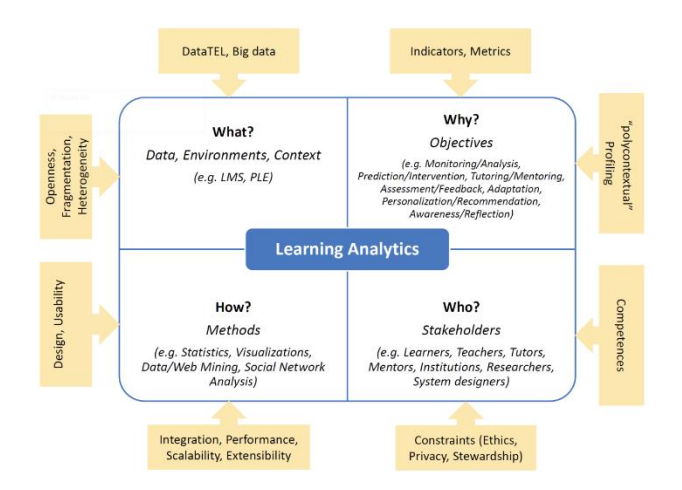

<span id="page-21-0"></span>*Figura 1 Recuadro Informativo sobre Learning Analytics*

Tomado de "¿Que significa el término analítica e-Learning?", de Jose Omedes,

2016

### <span id="page-22-0"></span>**2.2.2 Tipos de Learning Analytics**

#### <span id="page-22-1"></span>**2.2.2.1 Descriptive Analytics**

El análisis descriptivo proporciona respuestas a lo que sucedió. Un minorista, por ejemplo, puede aprender sobre las ventas mensuales promedio, mientras que un proveedor de atención médica será capaz de conocer la cantidad de pacientes admitidos en una semana (Souza, 2014). De manera similar, se puede encontrar la cantidad de inscripciones en cursos, porcentajes de aprobación, puntajes de evaluación, etc. en eLearning. El análisis descriptivo recopila datos de varias fuentes para proporcionar información sobre el rendimiento anterior. Esta información se puede utilizar para tomar decisiones informadas sobre futuros programas de capacitación.

Por ejemplo, si los datos muestran que las tasas de abandono están aumentando, se puede mejorar el contenido de la capacitación o cambiar a una estrategia de aprendizaje más atractiva (Sharma et al., 2022). Estos descubrimientos permiten mejorar los programas de capacitación e incluso eliminar cursos que son un desperdicio de los recursos de la organización.

La conversión de datos sin procesar en un formato que facilitará la comprensión y la interpretación, es decir, la reorganización, el orden y la manipulación de datos para proporcionar información detallada sobre los datos proporcionados. El análisis descriptivo es el tipo de análisis de datos que ayuda a describir, mostrar o resumir puntos de datos de una manera constructiva, de modo que puedan surgir patrones que cumplan con todas las condiciones de los datos(Rawat, 2021).

Es uno de los pasos más importantes para realizar análisis de datos estadísticos. Le brinda una conclusión de la distribución de sus datos, lo ayuda a detectar errores tipográficos y valores atípicos, y le permite identificar similitudes entre variables, lo que lo prepara para realizar más análisis estadísticos.

#### **Types of Descriptive Analysis**

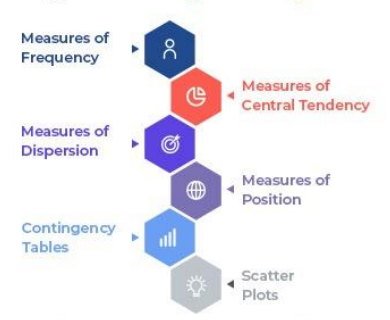

*Figura 2 Tipos de análisis descriptivos*

<span id="page-23-1"></span>Tomado de "An Overview of Descriptive Analysis", de Ayush Singh Rawat, 2021

#### <span id="page-23-0"></span>**2.2.2.2 Analytical Diagnostics**

El análisis de diagnóstico se puede utilizar para profundizar y preguntar por qué ocurrió algo (Martinez et al., 2010). Para obtener información sobre un problema u oportunidad específicos, puede averiguar los elementos dependientes e identificar patrones.

Por ejemplo, los datos de análisis de diagnóstico pueden mostrar que un curso de aprendizaje electrónico de servicio al cliente tuvo bajas tasas de finalización entre los altos ejecutivos, mientras que fue efectivo para las nuevas contrataciones (de Planell-Saguer & Rodicio, 2011).

Investigaciones posteriores revelaron que el contenido del curso era demasiado básico para los altos ejecutivos, lo que implicaba que la organización debería implementar un curso de servicio al cliente de nivel avanzado para ellos.

De alguna manera, el análisis más profundo destacó la necesidad de atender las necesidades específicas de los alumnos y proporcionar una experiencia de aprendizaje más personalizada. Esto ayudaría a garantizar que el programa de capacitación no sea redundante y, al mismo tiempo, tenga un impacto positivo en el desempeño de todos los alumnos (Gandhi, 2022).

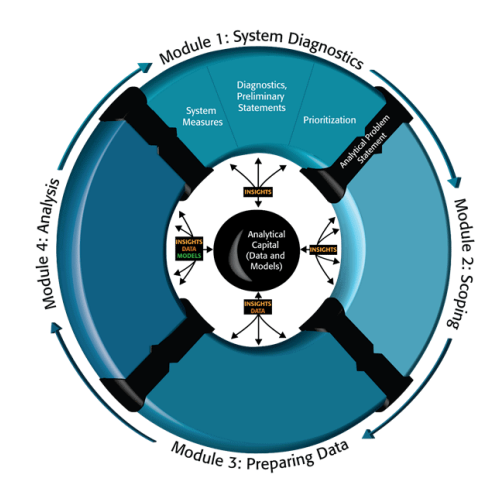

*Figura 3 Representación de Analytical Diagnostics*

<span id="page-24-1"></span>Tomado de "Scoping and Conducting Data-Driven 21st Century Transportation System Analyses", del quipo de U.S Department of Transportation, 2020

### <span id="page-24-0"></span>**2.2.2.3 Predictive Analytics**

El análisis predictivo, como su nombre lo indica, predice lo que es probable que ocurra. Pronostica el futuro en función de los hallazgos de datos existentes. Sin embargo, se debe tener en cuenta que las predicciones son solo estimaciones y su precisión depende en gran medida de la calidad de los datos y la estabilidad de las situaciones asociadas. Como resultado, se requiere un análisis cuidadoso de los datos (Shmueli & Koppius, 2011).

En la actualidad, las empresas tienen una avalancha de datos que residen en bases de datos transaccionales, archivos de registro de equipos y archivos multimedia (imágenes, videos, documentos), sensores y otros recursos de datos. Los expertos en datos examinan esta información para obtener información y hacer predicciones sobre eventos futuros utilizando análisis predictivos (Tyagi, 2021).

El análisis predictivo puede ayudar a identificar posibles dificultades que los alumnos pueden encontrar durante su experiencia de aprendizaje. Esto permite a los administradores de L&D desarrollar oportunidades de intervención temprana y apoyo específico. Además, el análisis predictivo se puede utilizar para mejorar la calidad de la formación y aumentar el compromiso.

Por ejemplo, suponga que los datos de una encuesta posterior al curso revelaron que algunos alumnos prefirieron no acceder al programa eLearning desde una computadora de escritorio.

Debido a que la mayoría de ellos tienen poco tiempo y están constantemente en movimiento, prefieren acceder a la capacitación en sus dispositivos móviles en cualquier momento y desde cualquier lugar (Fitz-enz & II, 2014). Los perfiles de los alumnos y el análisis predictivo pueden ayudarlo a concentrarse y ofrecer soluciones de microaprendizaje que satisfagan las necesidades individuales en este caso.

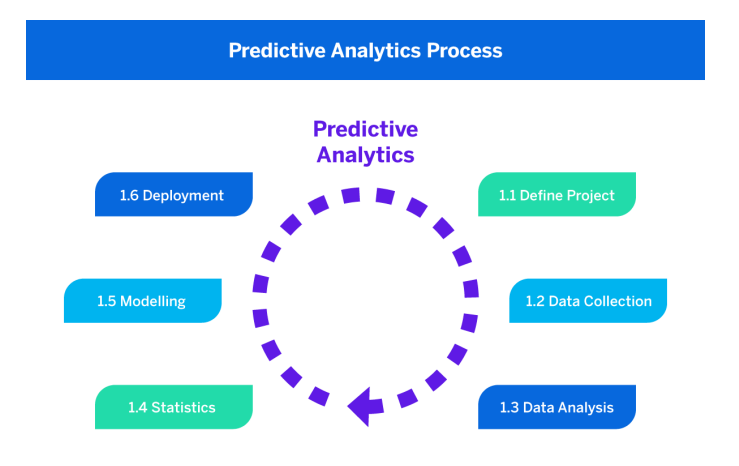

*Figura 4 Proceso de Predictive Analytics*

<span id="page-25-1"></span>Tomado de "What is predictive analytics? Your ultimate guide" del equipo de **Qualtrics** 

### <span id="page-25-0"></span>**2.2.2.4 Prescriptive Analytics**

El análisis prescriptivo es un método para analizar datos y hacer recomendaciones inmediatas sobre cómo mejorar los procedimientos de la empresa para cumplir con una variedad de resultados esperados.

En palabras simples, el análisis prescriptivo analiza los datos, extrae toda la información que conocemos de los datos y hace predicciones de lo que podría suceder (Bertsimas & Kallus, 2020). Es el paso final en el procesamiento de datos computarizado moderno, como lo escribe talend en uno de sus artículos.

El análisis prescriptivo es el siguiente paso lógico después del análisis descriptivo y predictivo. El análisis descriptivo actúa como un catalizador inicial para un análisis de datos claro y conciso, estableciendo "lo que sabemos", y el análisis predictivo aplica modelos matemáticos a los datos actuales para informar (predecir) el comportamiento futuro, lo que nos permite comprender "lo que podría suceder" (Dutta, 2022).

Además, el análisis prescriptivo puede ayudar a planificar estratégicamente las intervenciones de capacitación. En este escenario, las simulaciones se pueden entregar en etapas para ayudar a los alumnos a aplicar su aprendizaje en un entorno simulado. Esto, a su vez, aumentaría el impacto y el valor del programa de capacitación. Una vez más, los datos impulsan el mundo actual.

El análisis prescriptivo elimina las conjeturas del análisis de datos y ahorra tiempo a los científicos de datos y a los especialistas en marketing al conectar puntos automáticamente para ellos (Lepenioti et al., 2020).

El objetivo del análisis prescriptivo es encontrar respuestas a las preguntas que se deben hacer. En pocas palabras, debería ayudar a comprender por qué sucederá algo además de encontrar soluciones a lo que sucederá.

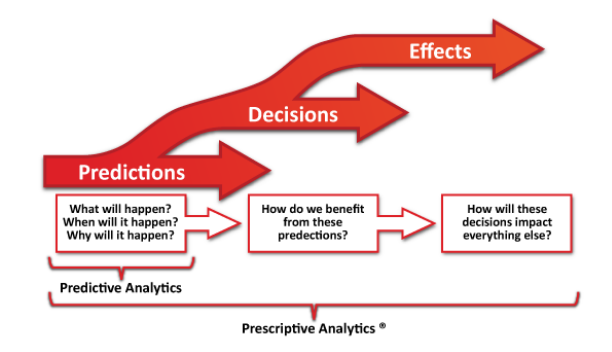

<span id="page-26-1"></span>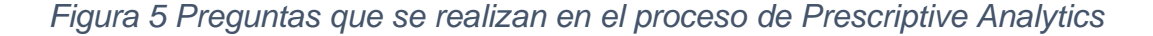

Tomado de "Prescriptive analytics" del equipo de Wikipedia

#### <span id="page-26-0"></span>**2.2.3 Visual Analytics**

Visual Analytics es la ciencia del razonamiento analítico respaldada por interfaces visuales interactivas. Hoy en día, los datos se producen a un ritmo increíble y la capacidad de recopilarlos y almacenarlos aumenta a un ritmo más rápido que la capacidad de analizarlos. En las últimas décadas se han desarrollado un gran número de métodos automáticos de análisis de datos (Keim et al., 2008). Sin embargo, la naturaleza compleja de muchos problemas hace que sea indispensable incluir la inteligencia humana en una etapa temprana del proceso de análisis de datos. Los métodos de análisis visual permiten a los responsables de la toma de decisiones combinar su flexibilidad humana, creatividad y conocimientos previos con las enormes capacidades de almacenamiento y procesamiento de las computadoras actuales para obtener información sobre problemas complejos. Usando interfaces visuales avanzadas, los humanos pueden interactuar directamente con las capacidades de análisis de datos de la computadora actual, lo que les permite tomar decisiones bien informadas en situaciones complejas.

Visual Analytics puede verse como un enfoque integral que combina visualización, factores humanos y análisis de datos. La figura ilustra las áreas de investigación relacionadas con Visual Analytics. Además de la visualización y el análisis de datos, especialmente los factores humanos, incluidas las áreas de cognición y percepción, juegan un papel importante en la comunicación entre el ser humano y la computadora, así como en el proceso de toma de decisiones (Yuan et al., 2021). Con respecto a la visualización, Visual Analytics se relaciona con las áreas de visualización de información y gráficos por computadora, y con respecto al análisis de datos, se beneficia de metodologías desarrolladas en los campos de recuperación de información, gestión de datos y representación del conocimiento, así como procesamiento de datos.

La belleza del análisis visual es que le brinda una vista en tiempo real de sus datos y le permite manipularlos fácil y rápidamente sin tener que saber cómo crear gráficos y otras visualizaciones. También puede cambiar rápida y fácilmente los datos que está viendo y el tipo de visualización para ayudar a guiar su exploración de los datos (Cui, 2019). Y sus manipulaciones no cambian los datos. Por lo tanto, también puede retroceder fácilmente en los pasos si necesita volver sobre lo que hizo o tomar una ruta diferente en su viaje. A medida que crea diferentes vistas de sus datos, el significado de sus datos se despliega, llevándolo a más resultados, a veces inesperados. Con el análisis de datos, no necesariamente tiene que saber dónde encontrará información.

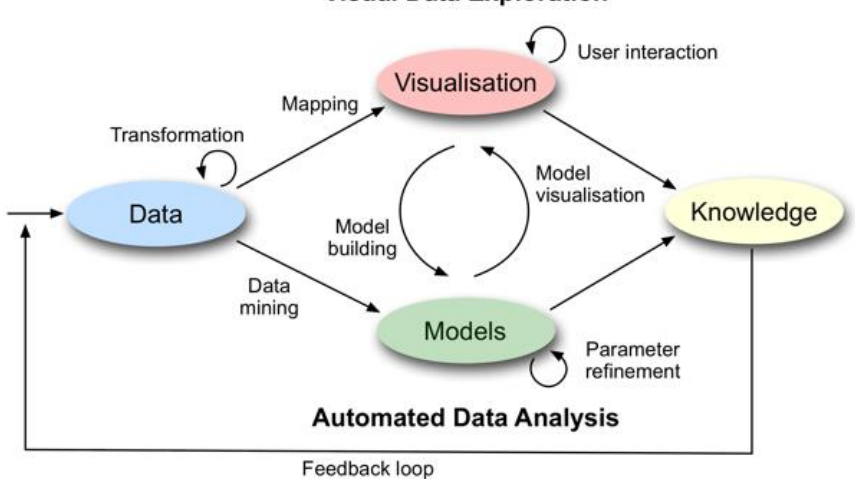

**Visual Data Exploration** 

*Figura 6 Exploración de los datos visuales*

<span id="page-28-1"></span>Tomado de "What is Visual Analytics?" del equipo de Visual-Analytics, 2017

#### <span id="page-28-0"></span>**2.2.4 Data visualization**

La visualización de datos es la práctica de traducir información a un contexto visual, como un mapa o un gráfico, para que el cerebro humano pueda comprender los datos y extraer información de ellos con mayor facilidad. El objetivo principal de la visualización de datos es facilitar la identificación de patrones, tendencias y valores atípicos en grandes conjuntos de datos (Brodlie et al., 2012). El término a menudo se usa indistintamente con otros, incluidos gráficos de información, visualización de información y gráficos estadísticos.

La visualización de datos es uno de los pasos del proceso de ciencia de datos, que establece que una vez que los datos han sido recopilados, procesados y modelados, deben visualizarse para poder sacar conclusiones. La visualización de datos también es un elemento de la disciplina más amplia de la arquitectura de presentación de datos (DPA), cuyo objetivo es identificar, ubicar, manipular, formatear y entregar datos de la manera más eficiente posible(Brush & Burns, s/f).

La visualización de datos es importante para casi todas las carreras. Puede ser utilizado por maestros para mostrar los resultados de las pruebas de los estudiantes, por científicos informáticos que exploran los avances en inteligencia artificial (IA) o por ejecutivos que buscan compartir información con

las partes interesadas. También juega un papel importante en proyectos de big data. A medida que las empresas acumulaban colecciones masivas de datos durante los primeros años de la tendencia de big data, necesitaban una forma de obtener una visión general de sus datos de forma rápida y sencilla. Las herramientas de visualización encajaron de forma natural (Healy, 2018).

La visualización es fundamental para el análisis avanzado por razones similares. Cuando un científico de datos está escribiendo análisis predictivos avanzados o algoritmos de aprendizaje automático (ML), se vuelve importante visualizar los resultados para monitorear los resultados y garantizar que los modelos funcionen según lo previsto. Esto se debe a que las visualizaciones de algoritmos complejos suelen ser más fáciles de interpretar que las salidas numéricas.

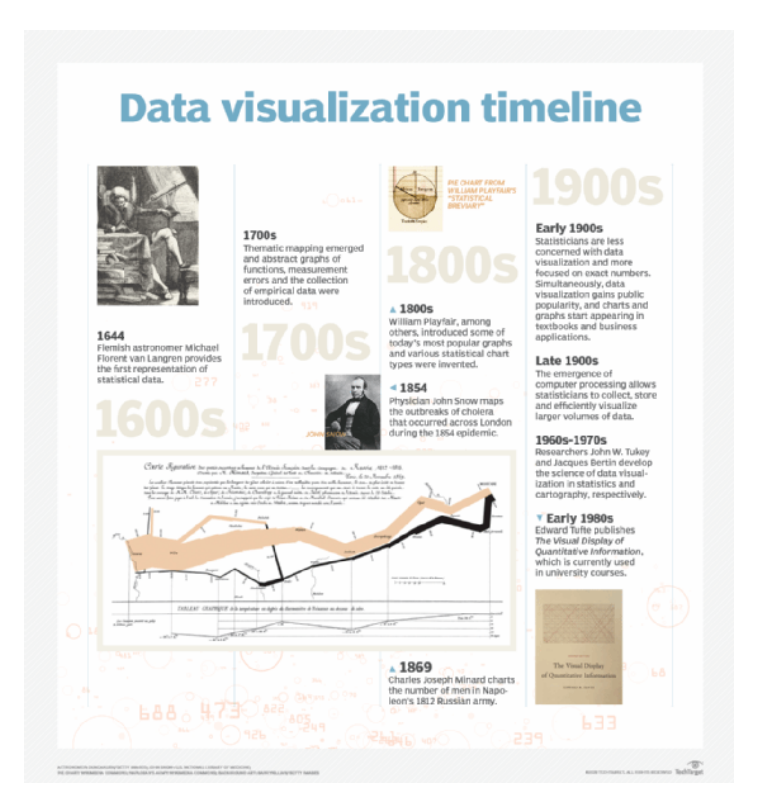

*Figura 7 Línea de tiempo de la Data Visualization*

Tomado de "data visualization" de Kate Brush y Ed Burns

### <span id="page-29-1"></span><span id="page-29-0"></span>**2.2.5 Big data visualization**

La visualización de big data es la representación de grandes conjuntos de datos a través de ayudas visuales, ya sea a través de gráficos circulares, mapas de calor, gráficos de barras o cualquier otro tipo de gráfico o representación visual.

Analizar y comprender grandes conjuntos de datos y el análisis de datos no es una tarea fácil y puede ser especialmente difícil tratar de transmitir esa misma información a colegas que no se basan en datos o son científicos de datos (Keim et al., 2013).

Ahí es donde entra en juego la visualización de big data. Al transformar sus grandes conjuntos de datos en infografías visualmente atractivas o gráficos interactivos, se puede transmitir fácilmente los puntos de datos a otros tomadores de decisiones.

Cuando los datos se trazan en gráficos de forma visual y las métricas se hacen fácilmente legibles, ningún dato se pierde en la mezcla, sin importar cuán grande o pequeño sea, y hace que la toma de decisiones para el futuro sea muy sencilla.

Debido a que no se puede tomar decisiones adecuadas o avanzar significativamente sin analizar los datos sin procesar, es importante que las empresas utilicen excelentes métodos de visualización de datos para mantener a todos informados(Tiburca, 2021).

Cuando se realiza un seguimiento de los análisis y datos, se puede ver dónde están las ganancias y cuándo celebrar o dónde están las pérdidas y cómo se puede hacer ajustes para el futuro.

Ahora, se puede imaginar por un momento que toda esta información se escribió claramente en una hoja de cálculo y tenía datos no estructurados por todas partes.

Sería difícil comprender y evaluar cómo le está yendo a la empresa y llevaría mucho tiempo comunicar a los empleados cómo su trabajo ha afectado las ventas de los automóviles (Agrawal et al., 2015).

Esta es la razón por la que visualizar grandes datos es tan importante. Con solo un vistazo y en cuestión de segundos, se puede ver fácilmente qué autos se venden mejor y en qué países.

No se pierde tiempo revisando hojas de cálculo y tratando de dar sentido a los datos no estructurados, solo análisis visuales presentados para que todos los vean y comprendan.

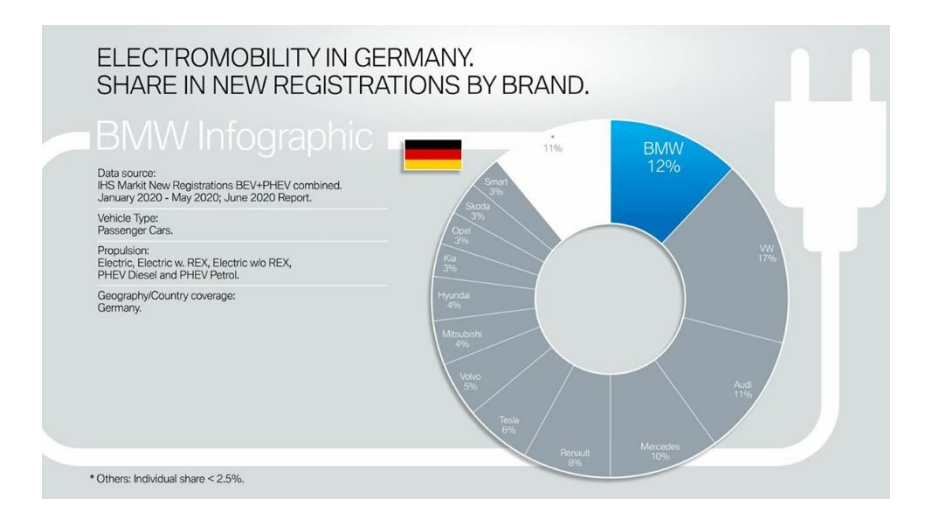

<span id="page-31-2"></span>*Figura 8 Infografía (Big Data Visualization) de la empresa alemana BMW*

Tomado de "Big Data Visualization: What is it, Tips & Tools (Beginner's Guide)" de Eleana Tiburca, 2021

## <span id="page-31-0"></span>**2.2.6 Técnicas de Visualización de Datos**

## <span id="page-31-1"></span>**2.2.6.1 Gráfico de líneas**

Un gráfico de líneas es una representación gráfica de la acción histórica del precio de un activo que conecta una serie de puntos de datos con una línea continua. Este es el tipo de gráfico más básico que se usa en finanzas y, por lo general, solo muestra los precios de cierre de un valor a lo largo del tiempo. Los gráficos de líneas se pueden usar para cualquier período de tiempo, pero con mayor frecuencia usan cambios de precios diarios (Kim et al., 2021).

Un gráfico de líneas proporciona a los operadores una visualización de dónde ha viajado el precio de un valor durante un período determinado. Debido a que los gráficos de líneas generalmente solo usan precios de cierre, reducen el ruido de los momentos menos críticos del día de negociación, como los precios de apertura, máximos y mínimos. Los gráficos de líneas son populares entre los inversores y comerciantes porque los precios de cierre son una instantánea común de la actividad de un valor (Peters, 2022).

Los comerciantes pueden sentirse abrumados con demasiada información al analizar un gráfico de seguridad. El uso de gráficos que muestran una gran cantidad de información de precios e indicadores puede generar múltiples señales que generan confusión y complican las decisiones comerciales.

Los gráficos de líneas también son ideales para los comerciantes principiantes debido a su simplicidad. Ayudan a enseñar las habilidades básicas de lectura de gráficos antes que las técnicas avanzadas, como la lectura de patrones de velas japonesas o el aprendizaje de gráficos de puntos y figuras. El volumen y los promedios móviles se pueden aplicar fácilmente a un gráfico de líneas.

Sin embargo, es posible que los gráficos de líneas no brinden suficiente información de precios para que algunos comerciantes controlen sus estrategias comerciales (Sohn et al., 2021). Algunas estrategias requieren precios derivados de la apertura, el máximo y el mínimo.

Además, los comerciantes que usan más información que no sea el cierre no tienen suficiente información para probar su estrategia comercial simplemente con un gráfico de líneas simple. Los gráficos de velas, que contienen los precios diarios de apertura, cierre, máximo y mínimo de un activo, todo en el mismo gráfico, pueden resultar más útiles.

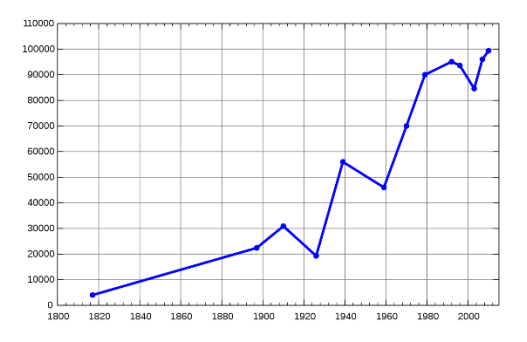

*Figura 9 Gráfico de líneas*

Tomado de "Line chart" del equipo de Wikipedia

#### <span id="page-32-1"></span><span id="page-32-0"></span>**2.2.6.2 Gráfico de barras**

Un gráfico de barras traza valores numéricos para los niveles de una característica categórica como barras. Los niveles se trazan en un eje del gráfico y los valores se trazan en el otro eje. Cada valor categórico reclama una barra, y la longitud de cada barra corresponde al valor de la barra. Las barras se trazan en una línea de base común para permitir una fácil comparación de valores.

Un gráfico de barras se usa cuando desea mostrar una distribución de puntos de datos o realizar una comparación de valores de métricas en diferentes subgrupos de sus datos (Yi, s/f-a). A partir de un gráfico de barras, podemos ver qué grupos son los más altos o los más comunes, y cómo se comparan otros grupos con los demás. Dado que esta es una tarea bastante común, los gráficos de barras son un tipo de gráfico bastante omnipresente.

La variable principal de un gráfico de barras es su variable categórica. Una variable categórica toma valores discretos, que se pueden considerar como etiquetas. Los ejemplos incluyen estado o país, tipo de industria, método de acceso al sitio web (escritorio, móvil) y tipo de visitante (gratis, básico, premium) (Quach & Jenny, 2020). Algunas variables categóricas tienen valores ordenados, como dividir objetos por tamaño (pequeño, mediano, grande). Además, algunas variables no categóricas se pueden convertir en grupos, como agregar datos temporales según la fecha. El punto importante para esta variable primaria es que los grupos son distintos.

En cambio, la variable secundaria será de naturaleza numérica. Los valores de la variable secundaria determinan la longitud de cada barra. Estos valores pueden provenir de una gran variedad de fuentes. En su forma más simple, los valores pueden ser un simple recuento de frecuencia o una proporción de la cantidad de datos que se dividen en cada categoría, no una característica de datos real en absoluto. Por ejemplo, el siguiente gráfico cuenta las páginas vistas durante un período de seis meses. Puede ver en esta visualización que hubo un pequeño pico en junio y julio antes de volver a la línea de base anterior (Newman & Scholl, 2012).

Otras veces, los valores pueden ser un promedio, un total o alguna otra medida de resumen calculada por separado para cada grupo. En el siguiente ejemplo, la altura de cada barra representa el tamaño promedio de transacción

por método de pago. Tenga en cuenta que, si bien los pagos promedio son más altos con los cheques, se necesitaría una gráfica diferente para mostrar con qué frecuencia los clientes realmente los usan.

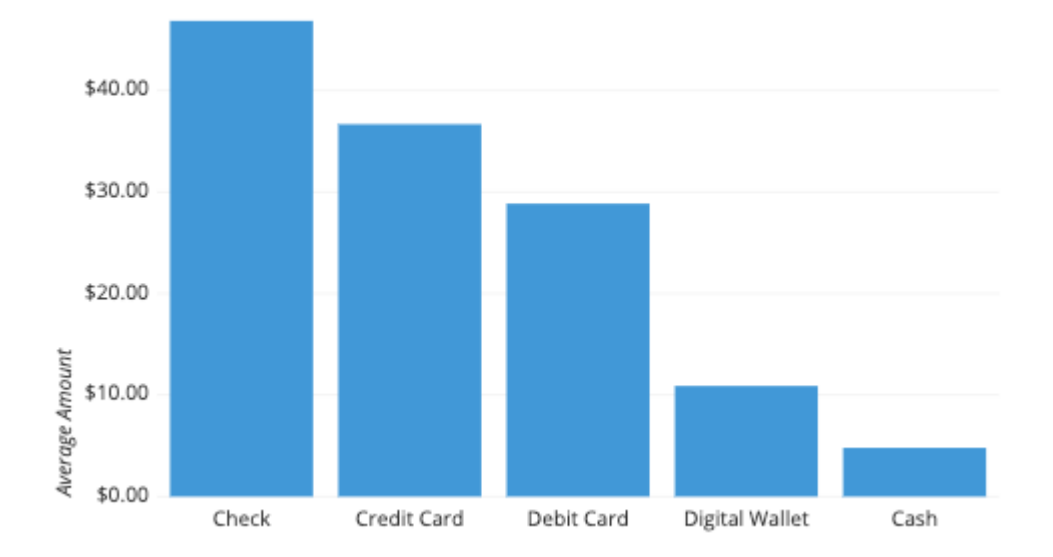

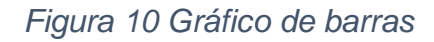

Tomado de "A Complete Guide to Bar Charts" de Mike Yi

### <span id="page-34-1"></span><span id="page-34-0"></span>**2.2.6.3 Gráfico circular**

Un gráfico circular muestra cómo se divide una cantidad total entre los niveles de una variable categórica como un círculo dividido en sectores radiales (Franklin & Roberts, 2003). Cada valor categórico se corresponde con un solo segmento del círculo, y el tamaño de cada segmento (tanto en área como en longitud de arco) indica qué proporción del total ocupa cada nivel de categoría.

Los gráficos circulares tienen un caso de uso bastante limitado que está particularmente bien encapsulado por su definición. Para usar un gráfico circular, debe tener algún tipo de cantidad total que se divida en varias partes distintas. Su objetivo principal en un gráfico circular debe ser comparar la contribución de cada grupo con el todo, en lugar de comparar grupos entre sí. Si no se cumplen los puntos anteriores, el gráfico circular no es adecuado y, en su lugar, se debe utilizar un tipo de gráfico diferente(Yi, s/f-c).

Los valores que componen un todo y las categorías que dividen el todo generalmente vienen en dos variedades principales. En primer lugar, es cuando el 'todo' representa una cuenta total. Ejemplos de esto incluyen votos en una elección divididos por candidato, o número de transacciones dividido por tipo de usuario (por ejemplo, invitado, usuario nuevo, usuario existente).

Un segundo tipo de "todo" es cuando el total es una suma sobre una variable de datos reales. Por ejemplo, puede que no nos interese el número de transacciones, sino el total monetario de todas las transacciones (Siirtola, 2019). Dividir este total por un atributo como el tipo de usuario, el rango de edad o la ubicación puede proporcionar información sobre dónde tiene más éxito la empresa.

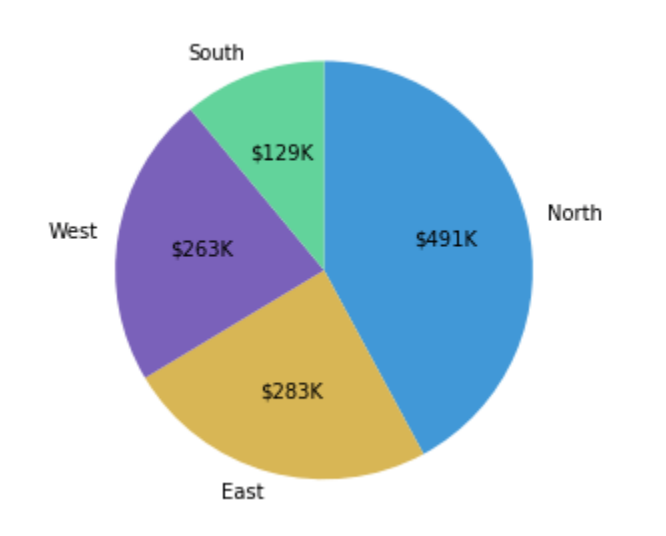

*Figura 11 Gráfico circular*

Tomado de "A Complete Guide to Pie Charts" de Mike Yi

### <span id="page-35-1"></span><span id="page-35-0"></span>**2.2.6.4 Gráfico de dispersión**

Un diagrama de dispersión usa puntos para representar valores para dos variables numéricas diferentes. La posición de cada punto en el eje horizontal y vertical indica valores para un punto de datos individual. Los diagramas de dispersión se utilizan para observar las relaciones entre las variables (Touchette et al., 1985).

Los usos principales de los diagramas de dispersión son observar y mostrar las relaciones entre dos variables numéricas. Los puntos en un diagrama
de dispersión no solo informan los valores de puntos de datos individuales, sino también patrones cuando los datos se toman como un todo.

La identificación de relaciones de correlación es común con los diagramas de dispersión. En estos casos, queremos saber, si nos dieran un valor horizontal en particular, cuál sería una buena predicción para el valor vertical. A menudo verá que la variable en el eje horizontal se denota como una variable independiente y la variable en el eje vertical como la variable dependiente (Yi, s/f-d). Las relaciones entre variables se pueden describir de muchas maneras: positivas o negativas, fuertes o débiles, lineales o no lineales.

Un diagrama de dispersión también puede ser útil para identificar otros patrones en los datos. Podemos dividir los puntos de datos en grupos en función de qué tan cerca se agrupan los conjuntos de puntos. Los diagramas de dispersión también pueden mostrar si hay brechas inesperadas en los datos y si hay puntos atípicos. Esto puede ser útil si queremos segmentar los datos en diferentes partes, como en el desarrollo de personajes de usuario (Wang et al., 2018).

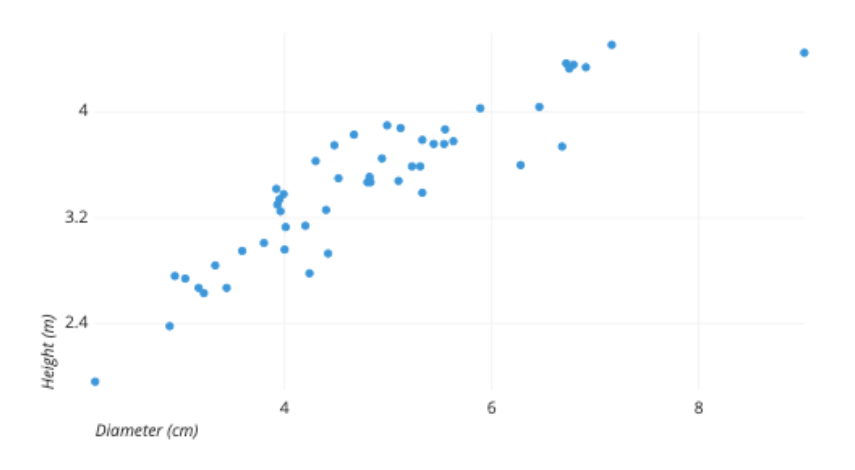

*Figura 12 Gráfico de dispersión*

Tomado de "A Complete Guide to Scatter Plots" de Mike Yi

#### **2.2.6.5 Mapa de calor**

Un mapa de calor representa los valores de una variable principal de interés en dos variables de eje como una cuadrícula de cuadrados de colores. Las variables del eje se dividen en rangos como un gráfico de barras o un histograma, y el color de cada celda indica el valor de la variable principal en el rango de celdas correspondiente.

El término mapa de calor también se usa en un sentido más general, donde los datos no están restringidos a una cuadrícula (Zhao et al., 2014). Por ejemplo, las herramientas de seguimiento para sitios web se pueden configurar para ver cómo los usuarios interactúan con el sitio, como estudiar dónde hace clic un usuario o qué tan abajo tienden a desplazarse los lectores en una página.

Cada clic (u otro evento de seguimiento) está asociado con una posición, que irradia una pequeña cantidad de valor numérico alrededor de su ubicación. Estos valores se suman juntos en todos los eventos y luego se trazan con un mapa de colores asociado. El lenguaje visual de la salida de estas herramientas, que asocia el valor con el color, es similar al tipo de mapa de calor definido en la parte superior, solo que sin una estructura basada en cuadrículas. Los mapas de calor de este tipo a veces también se conocen como diagramas de densidad en 2 dimensiones (Yi, s/f-b).

Los mapas de calor se utilizan para mostrar las relaciones entre dos variables, una trazada en cada eje. Al observar cómo cambian los colores de las celdas en cada eje, puede observar si hay algún patrón en el valor de una o ambas variables.

Las variables trazadas en cada eje pueden ser de cualquier tipo, ya sea que tomen etiquetas categóricas o valores numéricos. En este último caso, el valor numérico debe agruparse como en un histograma para formar las celdas de la cuadrícula donde se trazarán los colores asociados con la principal variable de interés.

Los colores de las celdas pueden corresponder a todo tipo de métricas, como un conteo de frecuencia de puntos en cada contenedor, o estadísticas de resumen como la media o la mediana para una tercera variable. Una forma de pensar en la construcción de un mapa de calor es como una tabla o matriz, con codificación de colores en la parte superior de las celdas (Babicki et al., 2016). En ciertas aplicaciones, también es posible que las celdas se coloreen en función de valores no numéricos (por ejemplo, niveles cualitativos generales de bajo, medio, alto).

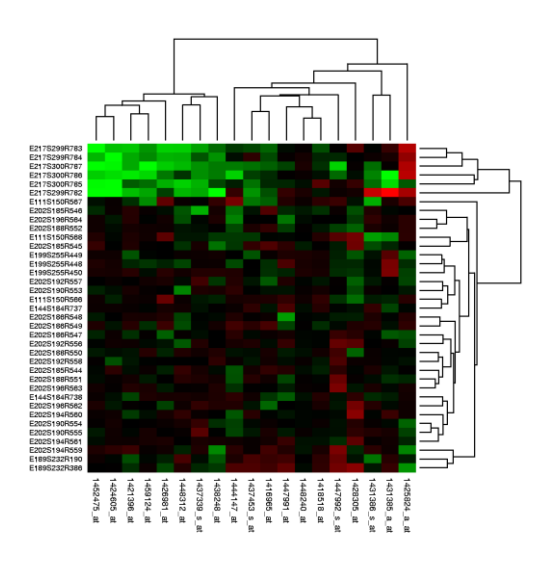

*Figura 13 Mapa de calor*

Tomado de "Heat map" del equipo de Wikipedia

### **2.2.7 Dashboard**

Originalmente, un "Dashboard" era un tablero o panel colocado en la parte delantera de un carruaje tirado por caballos para proteger el barro o la suciedad de las salpicaduras en el interior. La palabra ha evolucionado para significar un panel de control frente al conductor en automóviles, que muestra información para ayudar a conducir (Schwendimann et al., 2017). En la comunidad empresarial, un Dashboard fue reconocido como un sistema emergente de gestión del desempeño, por ejemplo, para supervisar la productividad, analizar la rentabilidad y mejorar la satisfacción del cliente. Los indicadores clave de rendimiento (KPI) se muestran de un vistazo en un tablero, de modo que los responsables de la toma de decisiones pueden recibir alertas sobre si el rendimiento se ha desviado de los objetivos predefinidos.

Durante las últimas décadas, con el crecimiento exponencial del volumen de datos y las aplicaciones de big data, los cuadros de mando empresariales, similares al cuadro de mando de un avión, que es aún más complicado que el de los automóviles y requiere una gran cantidad de indicadores, pasaron a ser SMART e IMPACTO. Además, debido a la influencia de las tecnologías de la información y los dispositivos digitales, los cuadros de mando recibieron más atención tanto en el mundo profesional como en nuestra vida cotidiana.

Finalmente, el tablero se definió como una "muestra visual de la información más importante necesaria para lograr uno o más objetivos que se ha consolidado en una sola pantalla de computadora para que pueda ser monitoreado de un vistazo"(Y. Park & Jo, s/f).

Después de aplicar los significados antes mencionados de un tablero a LAD, el resultado fue una pantalla de monitoreo interactiva, histórica, personalizada y analítica que refleja los patrones de aprendizaje, el estado, el desempeño y las interacciones de los estudiantes. La perspectiva de LAD incluye elementos visuales como tablas, gráficos, indicadores y mecanismos de alerta. Si bien la visualización de información es una consideración importante externamente, una serie de procesos de extracción de datos se encuentran en el corazón del sistema, estos encuentran la información desconocida e implícita de los patrones de relaciones en conjuntos de datos grandes, ruidosos y desordenados (K. W. Park et al., 2010).

En última instancia, esta visualización externa y los mecanismos internos de extracción de datos ayudan a amplificar la cognición humana y respaldan el rendimiento del aprendizaje.

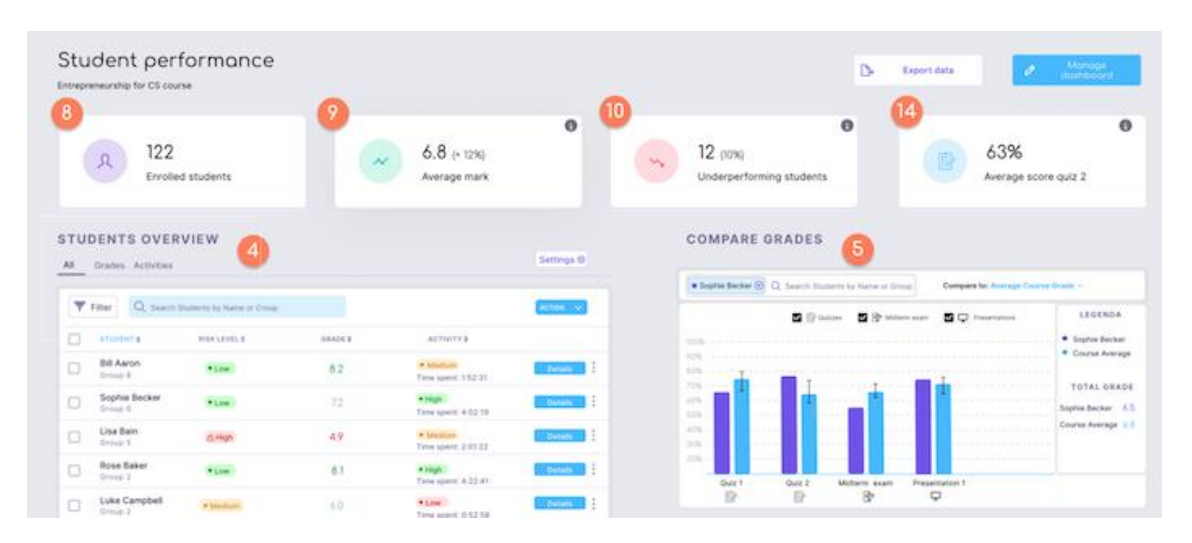

*Figura 14 Ejemplo de un Dashboard*

Tomado de "Effective learning analytics for higher education" de Sieuwert van Otterlo, 2020

# **2.2.8 Tipos de Dashboards**

#### **2.2.8.1 Dashboard Operacional**

Un tablero operativo es uno de los tipos de tableros utilizados para monitorear y administrar operaciones que tienen un horizonte de tiempo más corto. Dado que se centran en el seguimiento de los procesos operativos, por lo general son administrados por los niveles inferiores de gestión.

Su valor en la era digital actual radica en el hecho de que las empresas comienzan a darse cuenta de la importancia de contar con datos rápidos y correctos entre los equipos y departamentos operativos (Calzon, 2021). Si bien los desarrollos sin precedentes en el campo de los informes y análisis de tableros han simplificado bastante las tareas operativas, los gerentes operativos también pueden beneficiarse enormemente del uso de este tipo de tableros, y señalar visual e interactivamente un problema de datos en tiempo real que debe abordarse rápidamente.

Este tipo de tableros son posiblemente los más comunes. Se utilizan principalmente para monitorear y analizar las actividades de una empresa en un área comercial determinada. Estos paneles generalmente se enfocan en alertar sobre excepciones comerciales y se basan en datos en tiempo real. Los tableros de métricas operativas generalmente terminan en manos de los expertos en la materia. Esto a menudo conduce a una acción más directa y luego a un análisis más detallado (Yesudas et al., 2014). Debido a esto, los tableros operativos a menudo son más detallados que los tableros estratégicos. También pueden proporcionar informes operativos con una vista más detallada de conjuntos de datos específicos.

Los paneles operativos ayudan a los departamentos a mantenerse proactivos y anticiparse a los problemas. Por ejemplo, una empresa de fabricación puede usarlos para realizar un seguimiento de los productos fabricados junto con la cantidad de defectos, quejas o devoluciones. Esto ayuda en los procesos de análisis de fabricación: con un tablero, cualquier cambio problemático se resaltaría en tiempo real (Person, 2013).

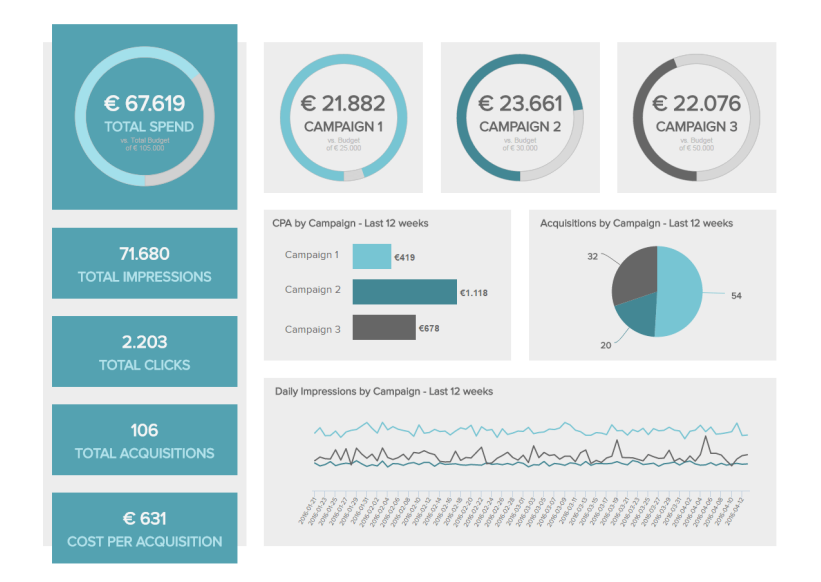

*Figura 15 Ejemplo de Dashboard Operativo*

Tomado de "Make Sure You Know The Difference Between Strategic, Analytical, Operational And Tactical Dashboards" de Bernardita Calzon, 2021

## **2.2.8.2 Dashboard Estratégico**

Estos tableros se utilizan a menudo para alinear el desempeño departamental con la estrategia corporativa general.

Por lo general, los tableros estratégicos tienen un estilo retrospectivo. Observan los datos de rendimiento de referencia de, digamos, el último trimestre y los comparan con el período actual. Sirven para responder preguntas como: ¿Han mejorado las cosas, permanecido igual o empeorado? (López et al., 2021) También suelen estar compuestos por datos de múltiples fuentes, ya que los objetivos de toda la empresa se ven afectados por múltiples sistemas y acciones.

Los tableros estratégicos a menudo comparten métricas que son importantes para toda la organización, así que considere tenerlos disponibles para toda la organización. Es obvio que la gerencia y el equipo ejecutivo querrían una vista panorámica de los KPI estratégicos, pero cuando este tipo de datos de desempeño se comparte de manera transparente con los empleados de nivel inferior, puede haber beneficios inesperados (iDashboards, 2018). Nunca se sabe de dónde vendrá la próxima gran idea en su organización, y cuando capacita a todo el equipo con conocimiento, eso se vuelve especialmente cierto.

Los tableros estratégicos se usan comúnmente en una amplia gama de tipos de negocios mientras se alinean los objetivos estratégicos de una empresa. Realizan un seguimiento de las métricas de rendimiento frente a los objetivos estratégicos de toda la empresa. Como resultado, estos tableros tienden a resumir el desempeño en marcos de tiempo establecidos: el último mes, trimestre o año. Cuando el tablero estratégico se desarrolla, diseña e implementa correctamente, puede reducir efectivamente la cantidad de tiempo necesario para lograr un indicador clave de rendimiento comercial específico, al tiempo que reduce los costos operativos. Para saber qué hace un tablero en la planificación estratégica y por qué es importante, es importante tener en cuenta que estos tableros pueden proporcionar a los equipos senior una imagen clara de los problemas estratégicos y, por lo tanto, otorgarles la oportunidad de lograr un curso de acción específico (Allio, 2012).

Aunque pueden brindar oportunidades para las operaciones de departamentos específicos y un mayor análisis, los informes y tableros estratégicos suelen ser de un nivel bastante alto. Como se mencionó, los miembros senior de un equipo pueden identificar preocupaciones estratégicas con bastante rapidez y proporcionar informes estratégicos completos con los datos analizados. La importancia radica en analizar los procesos de gestión, utilizando un lenguaje cualitativo y cuantitativo común, e identificando un sistema específico, que debe incorporarse al tablero para que todos los tomadores de decisiones entiendan los datos presentados.

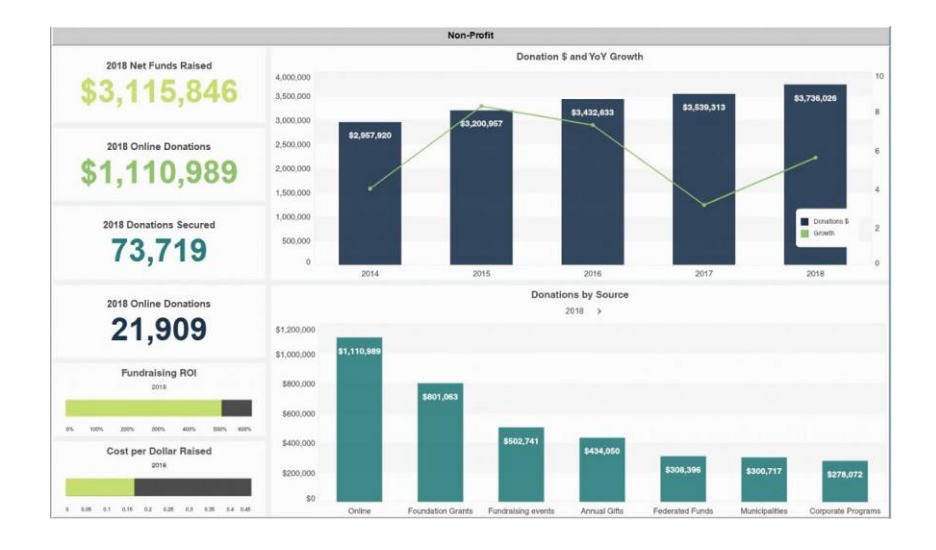

*Figura 16 Ejemplo de un Dashboard Estratégico*

Tomado de "Operational, Analytical, and Strategic: The Three Types of Dashboards" de iDashboards, 2018

### **2.2.8.3 Dashboard Analítico**

Los tableros analíticos, como su nombre lo indica, están destinados al análisis de datos. Aunque los tableros generalmente están destinados a ser vistos a vista de pájaro, las características interactivas avanzadas disponibles en el software de análisis y BI moderno como Zoho Analytics significan que puede desglosar cualquiera de los informes o valores que se muestran en un tablero. Por lo tanto, los analistas de datos pueden interactuar con dichos tableros como lo hacen con los informes individuales. Dichos tableros interactivos utilizados para analizar más a fondo los datos se conocen como tableros analíticos (Arvind, 2017).

Comparar y contrastar datos a través de múltiples variables es un aspecto crucial del análisis de datos. Un usuario debe poder comparar datos a lo largo del tiempo, para ver si las diferencias de desempeño se correlacionan con la acción corporativa (o si fuerzas externas, como la estacionalidad, tienen efectos medibles en las métricas). Cortar y trocear los datos de forma estructurada permite al usuario determinar qué esfuerzos han funcionado

Un tablero analítico puede ser una herramienta valiosa en las manos adecuadas, pero requiere un nivel de comprensión que el usuario comercial promedio puede no poseer. Los datos en un tablero analítico suelen ser complejos, al igual que los ejercicios analíticos para los que se adapta el tablero (Jivet et al., 2018). Como tal, es mejor dejar los tableros analíticos a los analistas de su base de datos en lugar de a toda la empresa. Definir permisos de usuario es una forma sencilla de asegurarse de que sus paneles analíticos se entregan al grupo adecuado.

Como se mencionó anteriormente, la importancia de un tablero analítico radica en su impacto en el uso de datos históricos, donde los analistas pueden identificar tendencias, compararlas con múltiples variables y crear predicciones y objetivos, que pueden implementarse en la estrategia de inteligencia comercial de una empresa. Suelen ser útiles cuando la información categorizada compleja

es masiva y amplia, y necesita visualización para realizar un análisis claro de los datos generados.

El tablero analítico también se puede encontrar en la intersección del tablero estratégico y operativo (Verbert et al., 2013). Consisten en diferentes módulos que pueden tener un efecto positivo en el desempeño de un negocio si se usan correctamente.

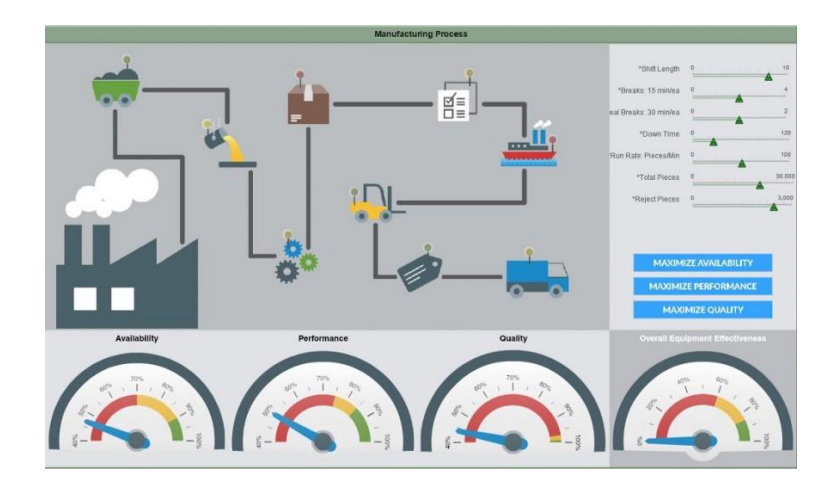

*Figura 17 Ejemplo de un Dashboard Analítico*

Tomado de "Operational, Analytical, and Strategic: The Three Types of Dashboards" de iDashboard, 2018

## **2.2.9 Universidad Católica de Santiago de Guayaquil**

La Universidad Católica de Santiago de Guayaquil (UCSG) es una institución de educación superior de origen católico. Es una comunidad académica diversa y abierta a todas las corrientes y formas de pensamiento predominantes de manera académica.

Fue creada el 17 de mayo de 1962 (por lo que actualmente cuenta con 60 años de vida institucional), a solicitud del Patronato de la Universidad Católica, encabezada por Monseñor César Antonio Mosquera Corral, Arzobispo de Guayaquil, el abogado Dr. Leonidas Ortega Moreira y Joaquín Flor Vásconez S.J., quienes actuaron como sus fundadores. Los mismos representaban como Director Principal, el Primer Director y el Asesor, respectivamente. El presidente Constitucional de la República Dr. Carlos Julio Arosemena Monroy aprobó los estatutos con el respectivo acuerdo ejecutivo no. 936, y el Ministerio de Educación del Estado aprobó su funcionamiento con la Resolución no. 1158 (Universidades de Ecuador, s/f).

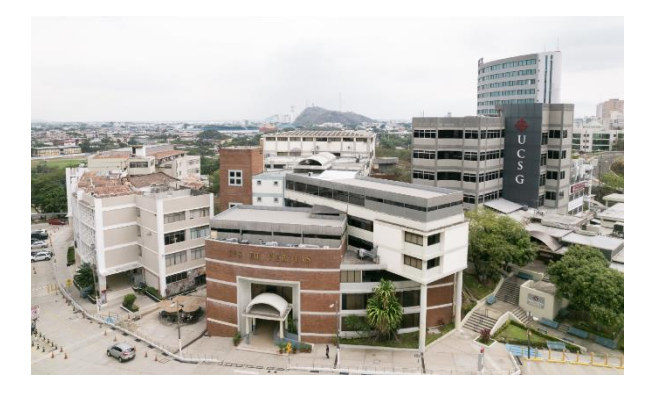

*Figura 18 Vista aérea del campus de la universidad*

Tomado de la página oficial de la UCSG

La Universidad está ubicada en la ciudad de Guayaquil, específicamente en el Km 1.5 de la Av. Carlos Julio Arosemena, en la provincia del Guayas, Ecuador.

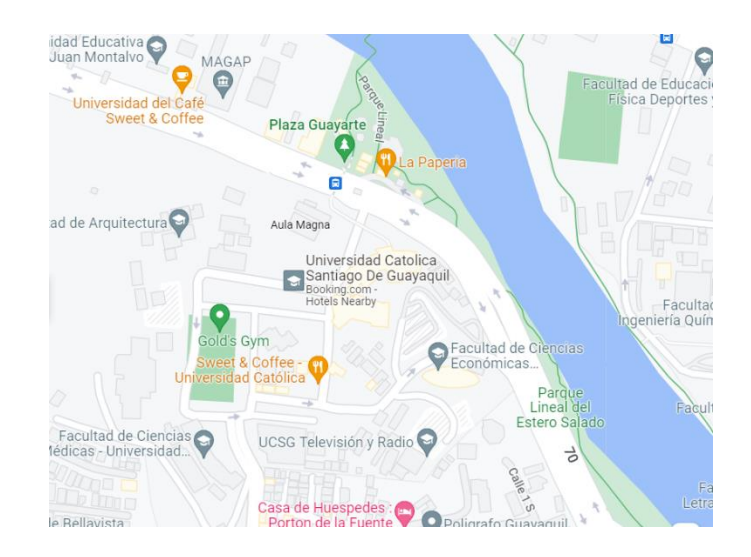

*Figura 19 Ubicación de la Universidad en un mapa GPS*

# Tomado de Google Maps, de Google

Actualmente la Universidad Católica de Santiago de Guayaquil se encuentra en un puesto inferior al 1401 del Ranking QS de las mejores Universidades a nivel mundial, y entre el puesto 251 y 300 del Ranking de las mejores universidades de Latinoamérica (TopUniversities, s/f).

| $R$ ank  | <b>University</b>                                                                                             | <b>Coverall Score</b> |
|----------|----------------------------------------------------------------------------------------------------|-----------------------|
| $1401 +$ | Universidad Autónoma de Guadalajara<br>(UAG)<br><sup>®</sup> Guadalajara, Mexico<br>$\hat{\Omega}$ 5 CS Stars | J,                    |
| $1401 +$ | Universidad Católica Boliviana "San<br>۳<br>Pablo"<br><b>CATELICA</b><br><b><i>@La Paz, Bolivia</i></b>       |                       |
| $1401+$  | PUniversidad Católica de Santiago de<br>Guayaquil<br>Cuayaquil, Ecuador                                       |                       |
| $1401 +$ | Universidad Católica de Temuco<br><sup>®</sup> Temuco, Chile                                                  | l,                    |
| $1401+$  | Universidad Mayor de San Simón<br>© Cochabamba, Bolivia                                                       |                       |
| $1401+$  | Universidad de San Nicolás de Hidalgo<br><sup>(0</sup> Morelia, Mexico                                        |                       |

*Figura 20 Ubicación de UCSG en Ranking QS*

Tomado de "QS World University Rankings 2023: Top global universities" de **TopUniversities** 

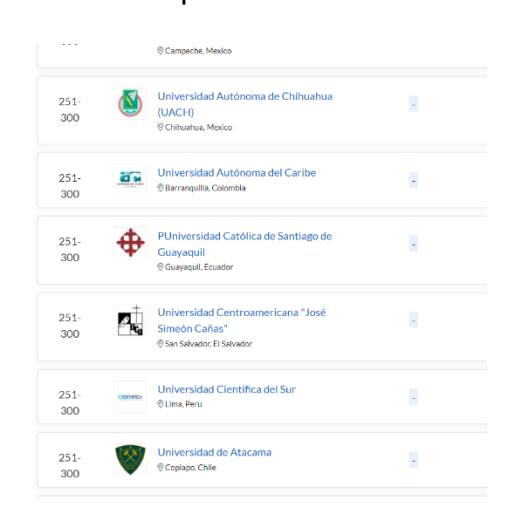

*Figura 21 Ubicación de UCSG en Ranking de Latam*

# Tomado de "QS World University Rankings 2023: Top global universities" de **TopUniversities**

En el año 2022, La Universidad Católica de Santiago de Guayaquil dicta 28 carreras universitarias, 14 posgrados y 28 carreras cortas. Entre sus carreras universitarias, se puede optar por alguna de sus 23 licenciaturas y 5 ingenierías.

La Universidad Católica de Santiago de Guayaquil es además una universidad a distancia. Actualmente dicta 10 carreras a distancia, entre ellas 3 licenciaturas a distancia y 7 posgrados a distancia (7 diplomaturas a distancia) (Universidades de Ecuador, s/f).

| Arquitectura                                                                                   | Þ | Animación Digital                                          | Þ | Derecho                                  | Þ                    |
|------------------------------------------------------------------------------------------------|---|------------------------------------------------------------|---|------------------------------------------|----------------------|
| Diseño de Interiores                                                                           | Þ | <b>Artes Musicales</b>                                     | Þ | <b>Trabajo Social</b>                    | <b>D</b>             |
| Diseño Gráfico                                                                                 | Þ | Cine                                                       | Þ |                                          |                      |
|                                                                                                |   | Pedagogía de los idiomas Nacionales y                      | Þ |                                          |                      |
|                                                                                                |   | Extranjeros - Inglés                                       |   |                                          |                      |
| <b>FARMETAN</b><br><b>CIENCIAS MÉDICAS</b>                                                     |   | <b>FACULTAN</b><br>EDUCACIÓN TÉCNICA<br>PARA EL DESARROLLO |   | Facultad de<br>s e<br>Economía y Empresa |                      |
|                                                                                                |   |                                                            |   |                                          |                      |
|                                                                                                | P | Agroindustria                                              | Þ | Administración de Empresas               | P                    |
|                                                                                                | P | Agropecuaria                                               | Þ | Comercio                                 | E                    |
|                                                                                                | Þ | Electricidad                                               | Þ | Comercio Exterior                        | Þ                    |
|                                                                                                | ۰ | Electrónica y Automatización                               | Þ | Contabilidad y Auditoría                 | Þ                    |
|                                                                                                | Þ | Medicina Veterinaria                                       | Þ | Economía                                 | <b>D</b> D<br>D<br>Þ |
|                                                                                                |   | Telecomunicaciones                                         | Þ | Emprendimiento e Innovación<br>Social    | P                    |
|                                                                                                |   |                                                            |   | Mercadotecnia                            | P                    |
|                                                                                                |   |                                                            |   | Negocios Internacionales                 | Þ                    |
| $25.111.77 \pm 0.00$<br><b>TLOSOFÍA, LETRAS</b><br>ENCLAS DE LA EDUCACI                        |   | <b>FACULTAD</b><br><b>INGENIERÍA</b>                       |   | Turismo                                  | Þ                    |
| Enformeria<br>Medicina<br>Nutrición y Dietética<br>Odontología<br>Fisioterapia<br>Comunicación | P | Computación                                                | P |                                          |                      |
| Educación                                                                                      | P | Ingeniería Civil                                           | Þ |                                          | D<br>D<br>b          |

*Figura 22 Oferta académica de Grado de la UCSG*

Tomado de la página oficial de la UCSG

La UCSG posee en la actualidad un aproximado de 11500 estudiantes de Grado y 1000 de posgrado, así como también un aproximado de 820 docentes repartidos entre todas las carreras disponibles.

## **CAPÍTULO III**

## **METODOLOGÍA DE LA INVESTIGACIÓN**

#### **3.1 Tipo de Investigación**

Este proyecto se realizará con el tipo de investigación descriptiva. Definición de investigación descriptiva: La investigación descriptiva se define como un método de investigación que describe las características de la población o fenómeno estudiado. Esta metodología descriptiva se enfoca más en el "qué" del sujeto de investigación que en el "por qué" del sujeto de investigación.

El método de investigación descriptivo se enfoca principalmente en describir la naturaleza de un segmento demográfico, sin enfocarse en "por qué" ocurre un fenómeno en particular (Ivey, 2016). En otras palabras, "describe" el tema de la investigación, sin cubrir "por qué" sucede.

Por ejemplo, una marca de ropa que quiere comprender las tendencias de compra de moda entre los compradores de Nueva York realizará una encuesta demográfica de esta región, recopilará datos de población y luego realizará una investigación descriptiva sobre este segmento demográfico. Luego, el estudio descubrirá detalles sobre "cuál es el patrón de compra de los compradores de Nueva York", pero no cubrirá ninguna información de investigación sobre "por qué" existen los patrones. Porque para la marca de ropa que intenta ingresar a este mercado, el objetivo del estudio es comprender la naturaleza de su mercado(Siedlecki, 2020).

El término investigación descriptiva se refiere entonces a las preguntas de investigación, el diseño del estudio y el análisis de datos realizado sobre ese tema. Lo llamamos un método de investigación observacional porque ninguna de las variables del estudio de investigación está influenciada de ninguna manera.

Algunas características distintivas de la investigación descriptiva son (Dulock, 1993):

**Investigación cuantitativa:** la investigación descriptiva es un método de investigación cuantitativa que intenta recopilar información cuantificable para el análisis estadístico de la muestra de población. Es una popular herramienta de investigación de mercado que nos permite recopilar y describir la naturaleza del segmento demográfico.

**Variables no controladas:** en la investigación descriptiva, ninguna de las variables se ve influenciada de ninguna manera. Esto utiliza métodos de observación para llevar a cabo la investigación. Por tanto, la naturaleza de las variables o su comportamiento no está en manos del investigador.

**Estudios transversales:** La investigación descriptiva es generalmente un estudio transversal donde se estudian diferentes secciones pertenecientes a un mismo grupo.

**La base para futuras investigaciones:** Los investigadores investigan más a fondo los datos recopilados y analizados a partir de la investigación descriptiva utilizando diferentes técnicas de investigación. Los datos también pueden ayudar a señalar los tipos de métodos de investigación utilizados para la investigación posterior.

Un método de investigación descriptivo se puede utilizar de múltiples maneras y por varias razones. Sin embargo, antes de entrar en cualquier encuesta, los objetivos y el diseño de la encuesta son cruciales. A pesar de seguir estos pasos, no hay forma de saber si se alcanzará el resultado de la investigación. ¿Cómo utilizar la investigación descriptiva? Para comprender el objetivo final de las metas de la investigación, a continuación se presentan algunas formas en que las organizaciones actualmente utilizan la investigación descriptiva en la actualidad (Lans & van der Voordt, 2002):

**Defina las características de los encuestados:** el objetivo de usar preguntas cerradas es sacar conclusiones concretas sobre los encuestados. Esto podría ser la necesidad de derivar patrones, rasgos y comportamientos de los encuestados. También podría ser comprender de un encuestado, su actitud u opinión sobre el fenómeno. Por ejemplo, entender de los millenials las horas a la semana que dedican a navegar por internet. Toda esta información ayuda a la organización que investiga a tomar decisiones comerciales informadas.

**Mida las tendencias de los datos:** los investigadores miden las tendencias de los datos a lo largo del tiempo con las capacidades estadísticas de un diseño de investigación descriptivo. Considere si una empresa de indumentaria investiga diferentes datos demográficos, como grupos de edad de 24 a 35 y de 36 a 45, en el lanzamiento de una nueva gama de prendas de otoño. Si uno de esos grupos no se lleva muy bien con el nuevo lanzamiento, proporciona una idea de cómo es la ropa y qué no lo es. La marca deja caer la ropa y la indumentaria que a los clientes no les gusta.

**Realizar comparaciones:** las organizaciones también utilizan un diseño de investigación descriptivo para comprender cómo responden los diferentes grupos a un producto o servicio específico. Por ejemplo, una marca de ropa crea una encuesta con preguntas generales que miden la imagen de la marca. El mismo estudio también hace preguntas demográficas como edad, ingresos, sexo, ubicación geográfica, etc. Esta investigación del consumidor ayuda a la organización a comprender qué aspectos de la marca atraen a la población y qué aspectos no. También ayuda a realizar correcciones de productos o de marketing o incluso a crear una nueva línea de productos para atender a grupos de alto potencial de crecimiento.

**Validar las condiciones existentes:** los investigadores utilizan ampliamente la investigación descriptiva para ayudar a determinar las condiciones prevalecientes y los patrones subyacentes del objeto de investigación. Debido al método de investigación no invasivo y al uso de la observación cuantitativa y algunos aspectos de la observación cualitativa, los investigadores observan cada variable y realizan un análisis en profundidad. Los investigadores también lo utilizan para validar cualquier condición existente que pueda prevalecer en una población.

**Realice la investigación en diferentes momentos:** el análisis se puede realizar en diferentes períodos para determinar las similitudes o diferencias. Esto también permite evaluar cualquier número de variables. Para la verificación, los estudios sobre las condiciones predominantes también se pueden repetir para dibujar tendencias.

Con lo revisado previamente se establece que este método de investigación cumple con todas las condiciones necesarias para llevar a cabo todos los procesos del proyecto, además de que presenta todos los resultados prescindibles para el mismo.

#### **3.2 Diseño de la investigación**

Para realizar la presente investigación se procederá a obtener información de diversas personas que estén versadas en la parte de impartir conocimiento académico, así como a personas experimentadas en la gestión y organización de la educación superior; entendiéndose a estas como los docentes y autoridades de la Facultad de Ingeniería de la Universidad Católica de Santiago de Guayaquil, respectivamente.

Serán consultadas acerca de las carencias de información que están presentes en la actualidad en las diferentes fuentes disponibles acerca de los estudiantes que están realizando su período académico en las instalaciones de la facultad de ingeniería.

El objetivo final del levantamiento de información es establecer de primera mano los requerimientos funcionales y no funcionales con los que contará la herramienta Dashboard, así como dejar en claro los desafíos con los que se cuenta en la actualidad sin el programa y las facilidades de las que se podrá gozar al momento de poder utilizar el software de presentación de información académica.

La herramienta que utilizará en el desarrollo del software debe contar con las siguientes características y especificaciones:

- Debe ser un framework para desarrollo se spa.
- Debe ser una herramienta de analítica

• Debe trabajar una api porque el framework no tiene acceso directo al servidor.

#### **3.3 Técnicas e instrumentos para obtención de información**

La herramienta que fue escogida para realizar el levantamiento de información es la entrevista. La misma estará estructurada por tres temas principales y cada uno de ellos cuenta con varios subtemas.

Al tener este tipo de estructura, la entrevista debe ser catalogada como semiestructurada. Las mismas se caracterizan por no tener preguntas específicas definidas, en cambio, lo que si está presente son temas para tratar. Cabe recalcar también que esta se realizará de manera individual a cada uno de los implicados.

El motivo por el cual se escogió a la entrevista como la herramienta indicada para obtener la información es que se necesita conocer varios aspectos relacionados con: 1) Actualidad respecto a la disponibilidad de la información académica de los estudiantes de la facultad de ingeniería. 2) Requerimientos funcionales del software. 3) Requerimientos no funcionales del software.

Además, al ser temas los que se tratará se espera que las respuestas obtenidas sean del tipo abiertas, permitiendo así realizar unos análisis mucho más profundos y eficientes, y brindando una mayor facilidad al momento de poder presentar los resultados de estas.

Las personas a las que irá dirigida la entrevista, como se mencionó anteriormente (revisar sección 3.2), son docentes y autoridades de la facultad de Ingeniería de la Universidad Católica de Santiago de Guayaquil. Los miembros de esta escogidos son los siguientes:

- Ing. Ana Camacho: directora de la carrera de Ingeniería en Ciencias de la Computación.
- Ing. Galo Cornejo: docente de la carrera de Ingeniería en Ciencias de la Computación.
- Ing. José Erazo: docente de la carrera de Ingeniería en Ciencias de la Computación y encargado de admisión.
- Ing. Edison Toala: docente de la carrera de Ingeniería en Ciencias de la Computación y encargado de titulación.

La estructura de la entrevista está presente en la siguiente imagen:

#### Entrevista respecto a la herramienta informática Dashboard Académico

#### **Temas**

- 1. Actualidad respecto a la información académica disponible de los estudiantes de la Facultad de Ingeniería (Desafíos que se enfrenta)
- · Facilidad para revisar en el sistema actual la información académica de los estudiantes
- Proceso para poder encontrar el dato que busca
- 2. Requerimientos funcionales del programa (Expectativas del programa. Forma de ver la información. Funcionalidades esperadas del mismo)
	- ¿Y si planteamos una herramienta para poder revisar información actual y pasada académica relacionada con el estudiante? (Expectativa)
	- ¿Como esperarían que funcione?
	- ¿Dónde esperan que esté disponible? (Servicios en línea o Moodle)  $\bullet$
	- · Información que esperan ver acerca de los estudiantes
	- Mostar esquema y esperar retroalimentación
	- ¿Desean ver un promedio histórico por cada semestre o un promedio general hasta el momento, o ambos?
- 3. Requerimientos no funcionales del programa (Que sea web, móvil o ambas. Ambiente que desean manejar. Desde donde desean ingresar)
- Plataforma y ambiente
- Permitir visualizar y cargar información  $\bullet$
- ¿Esperan que sea web, móvil o ambas?
- ¿Desde dónde desean ingresar?

#### *Figura 23 Entrevista realizada a docentes y autoridades de la UCSG*

#### **3.4 Análisis de resultados**

Se realizó consultas a la directora de la carrera de Ingeniería en Ciencias de la Computación, al docente encargado de admisión en la misma carrera, al docente encargado de Titulación y a un docente que trabaja muy de cerca con los datos de la universidad.

El análisis de lo que respondieron se desglosará a través de las siguientes secciones:

**Actualidad respecto a la información académica disponible de los estudiantes de la Facultad de Ingeniería:** Tres de las cuatro personas entrevistadas tienen acceso total o parcialmente a la información académica de los estudiantes. La primera persona entrevistada supo indicar que, si bien se tiene acceso a los datos educativos de una determinada persona, el proceso para conseguir algunos muy específicos es aún muy largo y tedioso. La segunda persona necesita pedir acceso a determinadas personas para poder acceder a algún tipo de información de los estudiantes. La tercera persona entrevistada, por el cargo que ostenta, no tiene acceso a toda la información disponible, por lo que para poder obtener alguna en particular debe solicitar la misma. Por último, la cuarta persona entrevistada indicó que la información de los estudiantes si está disponible en las plataformas universitarias.

**Requerimientos funcionales del programa:** Las cuatro personas entrevistadas mostraron un punto de vista favorable con respecto a tener una herramienta informática que permita tener toda la información académica de los estudiantes disponible de una manera atractiva visualmente y centralizada. La primera persona entrevistada manifestó que le parecería que la forma de ingresar fuera de las dos maneras planteadas, Moodle para docentes y servicios en línea para la parte administrativa. En cuanto a la información mostrada indicó que esperaría visualizar la fecha de ingreso y los tipos de materias (aprobadas, reprobadas, en curso, faltantes). En cuanto a la retroalimentación del boceto presentado manifestó que le gustaría ver en la sección de comentarios la fecha de ingreso del estudiante. La segunda persona entrevistada manifestó que esperaría una funcionalidad que le permitiera hacer todo tipo de análisis con la información como predicciones, proyecciones, estadísticas. También indicó que si la plataforma universitaria le diera esa oportunidad de acceder a una visualización de la información académica sería mucho mejor. Se mostró a favor de que en la herramienta se presente información como la ubicación geográfica del estudiante, información financiera e información del tipo afectiva. En cuanto a la retroalimentación del boceto presentado mostró su deseo de que la herramienta presente en primera instancia un panorama general para el docente y luego algo más particular. La tercera persona entrevistada indicó que mientras menos clics se tenga que hacer para visualizar la información sería mucho mejor. Manifestó también que no había ningún problema si el acceso era por servicios en línea o por Moodle. Dijo que información relacionada con las calificaciones, las materias y datos básicos sería importante visualizar. En lo referente a la retroalimentación por el boceto indicó que el preferiría que el diseño no tuviera tantas pestañas, sino que mas bien la información esté mas centralizada. La

cuarta persona entrevistada indicó que le gustaría la posibilidad de poder hacer comparaciones entre distintos datos y que esto se presente de una manera dinámica. También indicó que mientras menos credenciales, usuarios y contraseñas se tenga que aprender es mucho mejor. Por el cargo de aquella persona en el área de titulación, mencionó que esperaría poder visualizar información relacionada a esto como puede ser la cantidad de horas que lleva de trabajo autónomo, trabajo con el docente, entre otras cosas. En lo referente a la retroalimentación del boceto no mostró ningún tipo de observación mayor después de haberle explicado el mismo. Por último, todas las personas entrevistadas mostraron su punto a favor de mostrar tanto el promedio académico por semestre como el periodo académico hasta aquel momento.

**Requerimientos no funcionales del programa:** Todas las personas entrevistadas manifestaron su deseo de que el ambiente que maneje la herramienta sea muy amigable, visualmente atractivo y sobre todo, bastante práctico para el fin que presenta. También todos a excepción del tercer entrevistado se mostraron favorables con respecto al hecho de que se pudiera tanto visualizar como cargar la información. La tercera persona mostró su preferencia a que la información sea tomada de una plataforma externa. La primera persona entrevistada dijo que prefería un diseño web de la herramienta. La segunda indicó que ambas opciones son muy favorables. Mientras que la tercera y la cuarta personas hicieron notar su preferencia en los dispositivos móviles.

De acuerdo con el análisis realizado a cada de las secciones anteriores que establece que en la actualidad existe cierta dificultad para poder acceder a determinada información académica de los estudiantes de la Universidad Católica de Santiago de Guayaquil, además de que si se desea encontrar un dato en particular hay que llevar a cabo un proceso largo. La expectativa de una herramienta con información académica de los alumnos es muy buena, y se espera que funcione de una manera dinámica, intuitiva y que permita hacer comparaciones y proyecciones. Se espera que la forma de ingresar esté muy relacionada con las plataformas universitarias actuales. Además, la información que se espera ver de los estudiantes está muy relacionada con las materias, las asistencias y las calificaciones. La retroalimentación del boceto fue muy

favorable en mayor medida. Y el promedio mostrado puede ser de ambas maneras, por semestre y general. El ambiente de la herramienta debe ser amigable, sencillo y visualmente atractivo. Debe permitir ver y cargar información y se espera que la plataforma sea tanto web como móvil.

Se ha concluido que se hará uso de la herramienta Angular para el desarrollo del programa, la misma es un framework para aplicaciones web desarrollado en TypeScript, de código abierto, mantenido por Google, que se utiliza para crear y mantener aplicaciones web de una sola página. Se lo ha escogido ya que cumple con todas las características necesarias expuestas en la sección 3.2.

Hoy en día muchas herramientas se usan para el diseño de páginas web, sin emabargo, existen muchas razones por las cuales Angular es mucho mejor. Se presentan análisis comparativos a continuación en las figuras.

| Duration for               | angular-v13.0.0 | react-v17.0.2 | vue-v3.2.26 |
|----------------------------|-----------------|---------------|-------------|
| create rows                | 117.14.0        | 120.14.4      | 102.64.6    |
|                            | (1.14)          | (1.17)        | (1.00)      |
| replace all rows           | 112.71.4        | 110.32.2      | 101.92.5    |
|                            | (1.11)          | (1.08)        | (1.00)      |
| partial update             | 195.44.9        | 246.77.9      | 194.91.9    |
|                            | (1.00)          | (1.27)        | (1.00)      |
| select row                 | 71.41.9         | 111.91.6      | 41.30.7     |
|                            | (1.73)          | (2.71)        | (1.00)      |
| swap rows                  | 351.83.4        | 350.85.2      | 53.50.6     |
|                            | (6.58)          | (6.56)        | (1.00)      |
| remove row                 | 21.60.2         | 24.00.2       | 22.80.4     |
|                            | (1.00)          | (1.11)        | (1.06)      |
| create many row            | 1,183.221.2     | 1,432.18.5    | 1,083.59.0  |
|                            | (1.09)          | (1.32)        | (1.00)      |
| append rows to large table | 239.91.3        | 263.94.2      | 214.61.9    |
|                            | (1.12)          | (1.23)        | (1.00)      |
| clear rows                 | 165.72.8        | 84.00.9       | 72.00.5     |
|                            | (2.30)          | (1.17)        | (1.00)      |
| geometric mean             | 1.51            | 1.58          | 1.01        |

*Figura 24 JS Framework Benchmark*

Tomado de "Angular vs React vs Vue.js: A Comparative Study – 2022" de Zartis Team, 2022

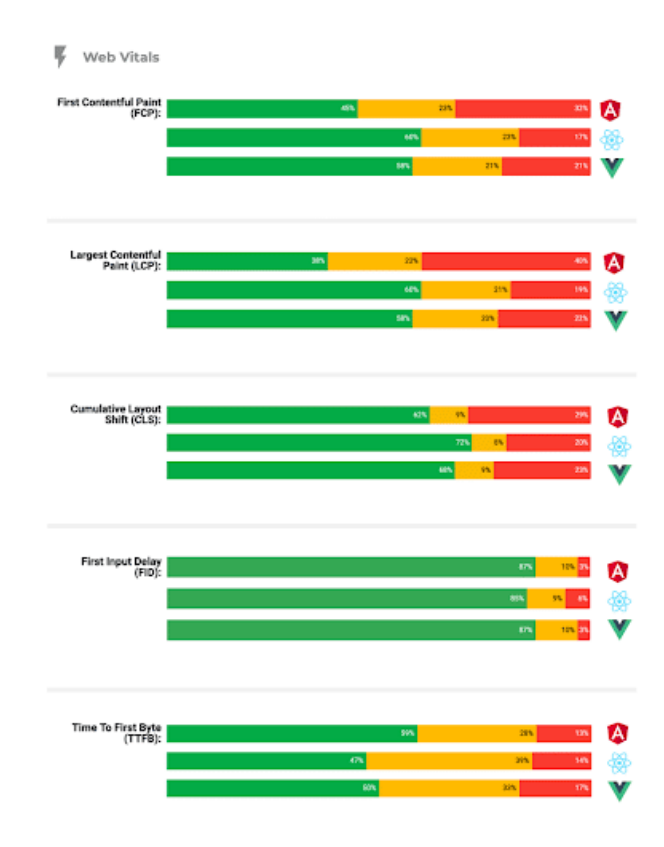

*Figura 25 Comparación entre características de Frameworks, Angular incluido*

Tomado de "Angular vs React vs Vue.js: A Comparative Study – 2022" de Zartis Team, 2022

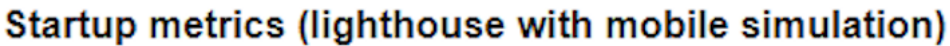

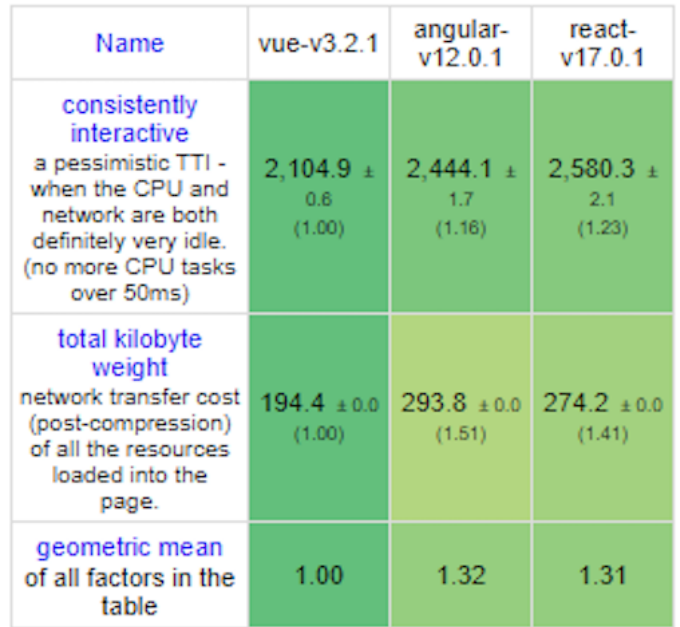

# *Figura 26 Startup Metrics con Angular incluido*

Tomado de "Angular vs. React vs. Vue.js: Comparing performance" de Piero Borrelli, 2021

# Memory allocation in MBs ± 95% confidence interval

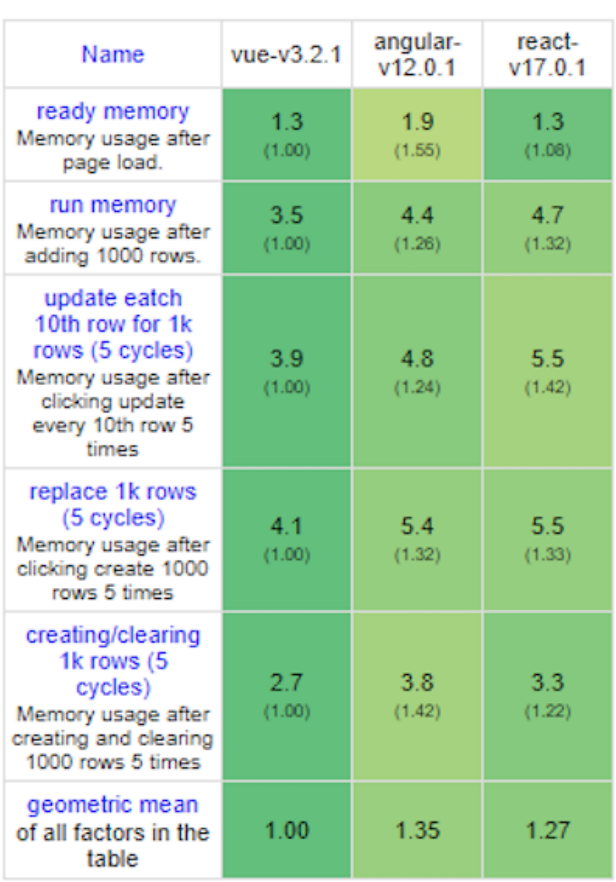

Please note that currently issue #916 causes wrong values for some frameworks.

*Figura 27 Alocación de Memoria, Angular incluido*

Tomado de "Angular vs. React vs. Vue.js: Comparing performance" de Piero Borrelli, 2021

### **CAPITULO IV**

## **PROPUESTA TECNOLÓGICA**

En esta sección se hará un detalle de todas las herramientas necesarias para llevar a cabo el desarrollo del programa.

### **4.1 Diseño Visual**

### **4.1.1 Bootstrap**

Para el desarrollo e implementación de estilos CSS en la plataforma web se hizo uso de Bootstrap, el cual es un conjunto de herramientas de front-end repleto de funciones. Para la utilización de este se realizó la instalación del paquete correspondiente en Visual Studio Code. Cabe recalcar que Bootstrap también puede ser utilizado a través de líneas de código, sin embargo, este no fue el caso. La versión de esta herramienta que fue utilizada es la 5.2.3. Los componentes que fueron utilizados en el desarrollo de la web son los siguientes:

**Card:** Este es un contenedor de contenido flexible y extensible. Incluye opciones para encabezados y pies de página, una amplia variedad de contenido, colores de fondo contextuales y potentes opciones de visualización. En este caso se lo utilizó para mostrar a los estudiantes.

**Button:** Utilizados los estilos de botones personalizados de Bootstrap para acciones en formularios, cuadros de diálogo y más con soporte para múltiples tamaños, estados y más. En el caso particular se le dio uso como botones para navegación de pestañas.

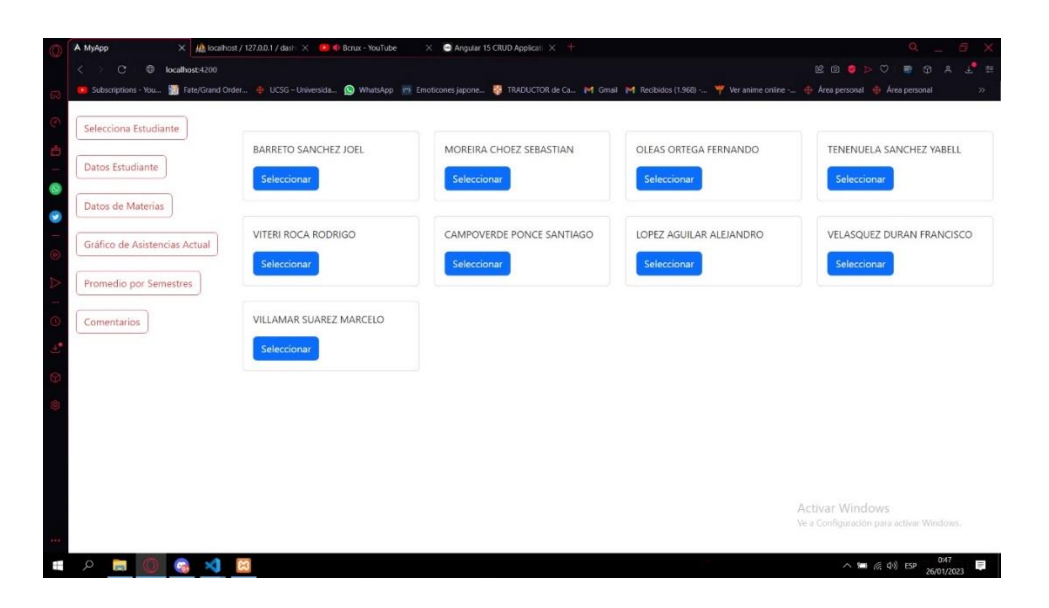

*Figura 28 Pantalla en desarrollo con los Cards y Buttons*

## **4.1.2 Angular Material**

Para la creación de las tablas emergentes se utilizó Angular Material, el cual es un conjunto de componentes estéticos. Al igual que Bootstrap, se hizo la instalación pertinente del paquete en Visual Studio Code para poder hacer uso de todas sus funciones. La versión utilizada para el desarrollo fue la 15.0.4. Cabe mencionar que las tablas hacen uso de los datos provistos por los gráficos de Google Charts. Los componentes de Angular Material que fueron utilizados para el desarrollo son:

**mat-table:** Proporciona una tabla de datos con estilo de Material Design que se puede usar para mostrar filas de datos.Esta tabla se basa en la tabla de datos de CDK y utiliza una interfaz similar para la entrada de datos y la plantilla.

| <b>COLE</b>                        | 582<br>meants.<br>POSSARING ASSAULT<br>UNILLA TY TRAIANTEES               | <b>CASTING</b> | Annexe                         |                   |                                        |                                               |                                             |                                                                                                    |                        |                                                                                                    |                   |                          |                    |                                                       |
|------------------------------------|---------------------------------------------------------------------------|----------------|--------------------------------|-------------------|----------------------------------------|-----------------------------------------------|---------------------------------------------|----------------------------------------------------------------------------------------------------|------------------------|----------------------------------------------------------------------------------------------------|-------------------|--------------------------|--------------------|-------------------------------------------------------|
|                                    |                                                                           |                |                                |                   |                                        |                                               |                                             |                                                                                                    |                        |                                                                                                    |                   |                          |                    |                                                       |
|                                    |                                                                           |                |                                | <b>Adventis</b>   | <b>AMA</b>                             | <b>COMPANY</b><br>mode dir.                   |                                             |                                                                                                    | nevels                 |                                                                                                    | merints           | down                     | seizende           | me<br>new :                                           |
|                                    |                                                                           | ×              | carter<br>$-001$               | \$5.00            | <b>RM</b><br>$\overline{a}$            | 27.5                                          | HARVEY 6                                    |                                                                                                    |                        | <b>ELACINE CONVENIE</b>                                                                                                    | $\sim$            | GUINDENE                 | ALC:               | TH                                                    |
|                                    |                                                                           | $\lambda$      | <b>SACHO</b><br>$^{16}$        | worse.            | 881<br>- 6                             | on.                                           | <b>SERVICES</b>                             |                                                                                                    |                        | LENGINHOL EXERUSION INCOME                                                                                                    | 41                | AGREEMENT.               | 3500               | $-128$ $-8$                                           |
|                                    | DEMANDS IMAGE AN EDUCATION<br>$16.966$ CH.<br>With about to recognize the | $\,$           | $\frac{64080}{2408}$<br>ciento | more              | $\lambda$<br><b>TEL</b>                | <b>IVA</b>                                    | JANUARI M-<br><b>SEMISTRY &amp;</b>         |                                                                                                    |                        | Arrest cost                                                                                                    | ÷                 | <b>ORA WORK</b>          | 15.95              | $378 - 16$                                            |
|                                    | <b>HOMA'S</b><br>Ware.                                                    | L.<br>18       | $\frac{1000}{565}$             | minde.<br>ten tel | <b>YKE</b><br>- 4<br><b>BAL</b><br>- 1 | iri                                           | <b>HAVON</b> 6                              |                                                                                                    |                        | <b>POSA LOOT LEADERS</b><br>OEEN DISORVARDATETIVA BECOMPLEXIONS                                                                                                    | $\sim$<br>×       | KONGGRENE<br>120,000 HVM | <b>SOV</b><br>uson | 354.000<br>$177 - 4$                                  |
|                                    |                                                                           |                |                                |                   |                                        | $25\%$<br>Sewarrench Schedulers President Al- |                                             |                                                                                                    |                        |                                                                                                    |                   |                          |                    |                                                       |
| 1488                               |                                                                           |                |                                |                   |                                        |                                               |                                             | $\bullet \text{ where } \lim_{n \to \infty} \bullet \text{ } \bullet \text{ } \bullet \text{ } \bullet \text{ } \bullet \text{ } \bullet \text{ } \bullet \text{ } \bullet \text{ } \bullet$ |                        |                                                                                                    |                   |                          |                    | $\blacksquare \blacksquare \blacksquare \blacksquare$ |
| А Мунур                            | X C Metafine (Biodurigue: X -                                             |                |                                |                   |                                        |                                               |                                             |                                                                                                    |                        |                                                                                                    |                   |                          | $\circ$            |                                                       |
| $\epsilon \rightarrow$<br>$\alpha$ | <b>B</b> localhost-1200/semectres                                         |                |                                |                   |                                        |                                               |                                             |                                                                                                    |                        |                                                                                                    |                   | <b>ECODO</b>             |                    | <b>BOA</b>                                            |
|                                    |                                                                           |                |                                |                   |                                        |                                               |                                             |                                                                                                    |                        | Di tosognos You. 3 IntoSond Onter. & UCSC-Unversio. @ WhatsAp in Ensternesspons. @ INACUCION acca. Inf Great Inf Vacables (1980 - TV Variante onter - @ Area personal @ Area personal |                   |                          |                    |                                                       |
|                                    |                                                                           |                |                                |                   |                                        |                                               |                                             |                                                                                                    |                        |                                                                                                    |                   |                          |                    |                                                       |
|                                    |                                                                           |                |                                |                   |                                        |                                               |                                             |                                                                                                    |                        |                                                                                                    |                   |                          |                    |                                                       |
| <b>YONG SEVERO</b>                 |                                                                           |                |                                |                   | $\overline{\mathbf{z}}$                |                                               |                                             |                                                                                                    |                        |                                                                                                    |                   |                          |                    |                                                       |
|                                    |                                                                           |                |                                |                   |                                        |                                               |                                             |                                                                                                    |                        |                                                                                                    |                   |                          |                    |                                                       |
| Eusatiante                         |                                                                           |                |                                |                   |                                        |                                               |                                             |                                                                                                    |                        |                                                                                                    |                   |                          |                    |                                                       |
|                                    |                                                                           |                |                                |                   |                                        |                                               |                                             |                                                                                                    |                        |                                                                                                    |                   |                          |                    |                                                       |
|                                    |                                                                           |                |                                |                   | O.                                     |                                               |                                             |                                                                                                    |                        |                                                                                                    |                   |                          |                    |                                                       |
| VITHD ROCA/RODRECO                 |                                                                           |                |                                |                   |                                        | <b>SEMESTRE</b><br>A-2019                     | SEMESTRE B/<br>2019                         | SEMESTRE<br>B-2020                                                                                                    | SEMESTRE<br>$A - 2020$ | <b>PERIODO</b><br>A-2021                                                                                                    | PERIODO<br>B-2021 | SEMESTRE<br>A-2322       |                    |                                                       |
|                                    |                                                                           |                |                                |                   |                                        |                                               |                                             |                                                                                                    |                        |                                                                                                    |                   |                          |                    |                                                       |
| Selecciona Estudiante              |                                                                           |                |                                |                   |                                        |                                               |                                             |                                                                                                    |                        |                                                                                                    |                   |                          |                    |                                                       |
|                                    |                                                                           |                |                                |                   |                                        |                                               |                                             |                                                                                                    |                        |                                                                                                    |                   |                          |                    |                                                       |
|                                    |                                                                           |                |                                |                   |                                        |                                               |                                             |                                                                                                    |                        |                                                                                                    |                   |                          |                    |                                                       |
| <b>Ontos Estudiante</b>            |                                                                           |                |                                |                   |                                        |                                               |                                             |                                                                                                    |                        |                                                                                                    |                   |                          |                    |                                                       |
|                                    |                                                                           |                |                                |                   |                                        |                                               |                                             |                                                                                                    |                        |                                                                                                    |                   |                          |                    |                                                       |
| <b>Datos de Materia</b>            |                                                                           |                | materia                        |                   |                                        |                                               |                                             |                                                                                                    | matricula              | docente                                                                                                    | asistencia        | nota                     | estado             |                                                       |
|                                    |                                                                           |                | ECUACIONES DIFERENCIALES       |                   |                                        |                                               |                                             | $\overline{\phantom{a}}$                                                                                                    |                        | GILER GONZALO                                                                                                    | 82.00             | 7.96                     | á.                 |                                                       |
|                                    | o de Austrocias Actua                                                     |                |                                |                   |                                        |                                               |                                             |                                                                                                    |                        |                                                                                                    |                   |                          |                    |                                                       |
|                                    |                                                                           |                | LENGUAJES DE PROGRAMACIÓN      |                   |                                        |                                               |                                             | ¥.                                                                                                    |                        | AYON MIGUEL                                                                                                    | 97.00             | 8.74                     | Ä                  |                                                       |
| adio por Senvestres                |                                                                           |                |                                |                   |                                        |                                               |                                             |                                                                                                    |                        |                                                                                                    |                   |                          |                    |                                                       |
|                                    |                                                                           |                | ALGEBRA LINEAL                 |                   |                                        |                                               |                                             | 1                                                                                                    |                        | VIERA BEATRIZ                                                                                                    | 80.00             | 8.19                     | A                  |                                                       |
|                                    |                                                                           |                | PROBABILIDAD Y ESTADÍSTICA     |                   |                                        |                                               |                                             |                                                                                                    |                        | TOVAR ADRIANO                                                                                                    | 82.00             | 9.13                     |                    |                                                       |
| Corpontarios                       |                                                                           |                |                                |                   |                                        |                                               |                                             | 1                                                                                                    |                        |                                                                                                    |                   |                          | A                  |                                                       |
|                                    |                                                                           |                |                                |                   |                                        |                                               | ORGANIZACIÓN Y ARQUITECTURA DE COMPUTADORAS | 1                                                                                                    |                        | SORIANO JAVIER                                                                                                    | 100.00            | 7.73                     | A                  |                                                       |

*Figura 29 Tablas realizadas con angular material*

## **4.1.3 Google Charts**

Para la creación de los diversos gráficos representativos que se presentan en el dashboard, la herramienta seleccionada fue Google Charts. Esta es una herramienta proporcionada por Google que proporciona una manera muy eficiente de visualizar datos en cualquier sitio web. Se puede hacer desde gráficos de líneas hasta mapas de jerarquía. Para comenzar a utilizar lo que Charts nos proporciona se tuvo que instalar el paquete respectivo en Visual Studio Code. La versión que se utilizó es la 2.2.3. Los gráficos que se crearon con esta herramienta fueron:

- Gráfico de barras
- Gráfico circular
- Gráfico de líneas

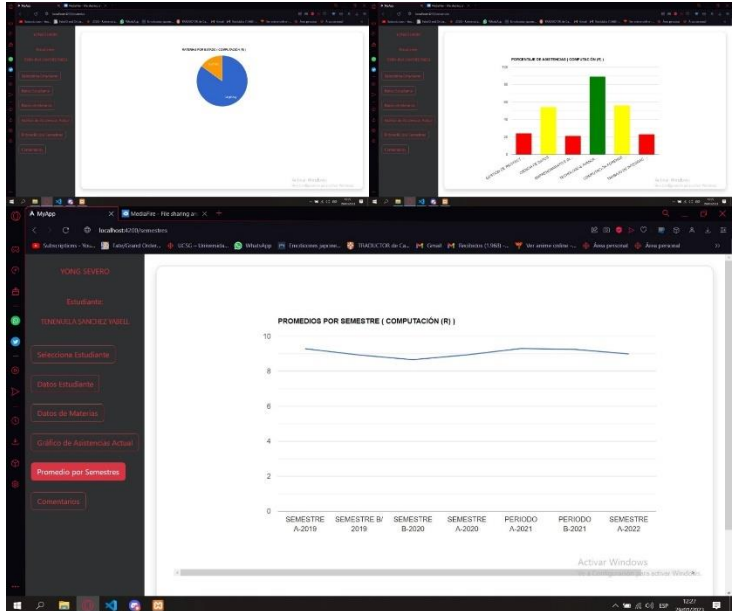

*Figura 30 Gráficos creados con Google Chart*

## **4.2 Código, texto y conexión**

## **4.2.1 RxJS**

RxJS es una biblioteca para componer programas asincrónicos y basados en eventos mediante el uso de secuencias observables. Proporciona un tipo de núcleo, el Observable, tipos de satélites y operadores inspirados en los métodos de matriz para permitir el manejo de eventos asíncronos como colecciones. El RXJS fue de ayuda en este caso poder establecer una conexión con la API. Y al igual que las herramientas anteriores, se tuvo que hacer la instalación del paquete en Visual Studio Code. La versión utilizada fue la 7.5.0.

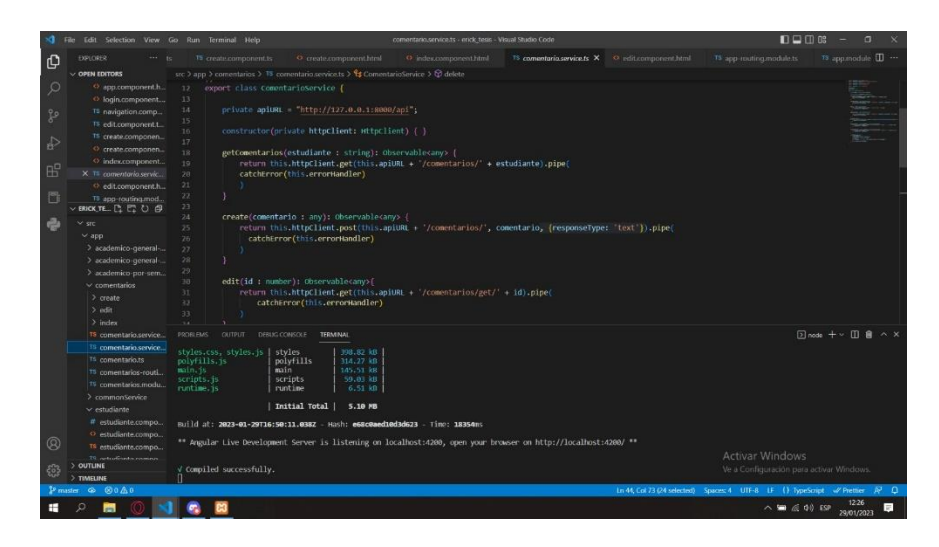

*Figura 31 Codigo del RxJS*

## **4.2.2 Visual Studio Code**

Para el desarrollo y gestión del código de programación era necesario un editor de texto. Y Visual Studio Code cumplía a cabalidad con aquella función. Viene con soporte integrado para JavaScript, TypeScript y Node.js y tiene un rico ecosistema de extensiones para otros lenguajes y tiempos de ejecución. Este programa se descargó desde su web oficial. La versión de este que se utilizó fue la 1.74.3. En este editor de texto se hizo diversas instalaciones de paquetes correspondientes como la de Bootstrap, Angular Material, RxJS y Google Charts.

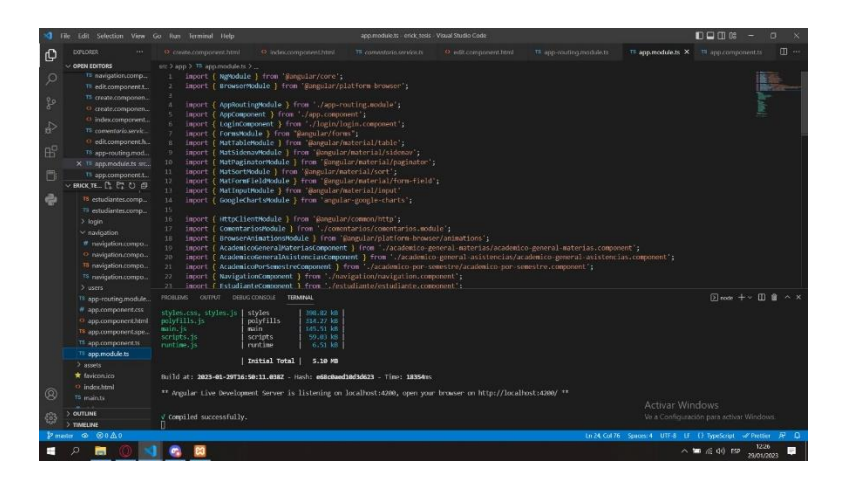

*Figura 32 Interfaz de Visual Studio Code*

## **4.3 Base de datos**

# **4.3.1 MySQL**

Para administrar y gestionar de una mejor manera todos los datos necesarios para el desarrollo del programa, era fundamental trabajar con un sistema gestor de bases de datos. MySQL se encargó de cumplir con eso. Para ser más específicos el gestor de bases de datos que se utilizó fue MariaDB, derivada de manera directa de MySQL. MariaDB Server es una de las bases de datos relacionales de código abierto más populares. Está hecho por los desarrolladores originales de MySQL y se garantiza que seguirá siendo de código abierto. La versión de MariaDB utilizada fue la 10.4.14

| A MyApp                                                                                                    |                                         | X O MediaFire - File sharing an: X   Mh localhost / 127.0.0.1 / dash: X                                                       |                                                                        |                          |                                          |                      | Q.                                       |           |
|----------------------------------------------------------------------------------------------------|-----------------------------------------|----------------------------------------------------------------------------------------------------|------------------------------------------------------------------------|--------------------------|------------------------------------------|----------------------|------------------------------------------|-----------|
| $\overline{c}$<br>i.                                                                                                    | C localhost/phpmyadmin/db_structure.php |                                                                                                    |                                                                        |                          |                                          | <b>12 8 8 &gt; 0</b> | <b>BB</b> 2                              | diam.     |
| ■ Subscriptions Nou ■ Fate/Grand Order ● UCSG - Universida ● WhatsApp 四 Emoticones Japone ● TRADUCTOR de Ca [M] Grand [M] Reabidos (1968)  ™ Ver anime ordine  ● Area personal ● Area personal |                                         |                                                                                                    |                                                                        |                          |                                          |                      |                                          | $20 -$    |
| phpMyAdmin                                                                                                    |                                         | T FSorvor 127 0.0.1 > Balabaso dashboard apr                                                                                  |                                                                        |                          |                                          |                      |                                          | $\bullet$ |
| 会社9回收费                                                                                                    |                                         | V Structure SQL   Search   Query   Export   Import   Operations # Privileges   Routines   Events 3 Triggers # Tracking # More |                                                                        |                          |                                          |                      |                                          |           |
| Recont Favorites                                                                                                    | Filters                                 |                                                                                                    |                                                                        |                          |                                          |                      |                                          |           |
|                                                                                                    |                                         |                                                                                                    |                                                                        |                          |                                          |                      |                                          |           |
| el coca cola<br>dashboard_api                                                                                                    | Containing the word                     |                                                                                                    |                                                                        |                          |                                          |                      |                                          |           |
| New                                                                                                    | Table                                   | Action                                                                                                    |                                                                        | Rows D Type<br>Collation | Size                                     | Overhead             |                                          |           |
| + > comentarios                                                                                                    | Comentarios                             |                                                                                                    | Browse 14 Structure in Search 32 Insert E Empty @ Drop                 |                          | 3 InnoOB utförrb4 unicode ci 16.0 KiB    |                      |                                          |           |
| + in estudiantes                                                                                                    | $\Box$ estudiantes                      |                                                                                                    | <b>Engty &amp; Browse</b> W Structure & Search Scienced B Empty & Drop |                          | 543 InnoDB LiftBmb4 unicode ci 224.9 Ki6 |                      |                                          |           |
| + in migrations<br>+ + personal access tokens                                                                                                    | n <sub>in</sub>                         |                                                                                                    | Fil Browse Tel Structure @ Search Se Insert @ Empty @ Drop             |                          | 4 InnoDB utf8mb4 unicode ci 16.0 kim     |                      |                                          |           |
| $+$ $+$ users                                                                                                    |                                         | □ personal_access_tokens ● □ Browse > Structure & Search Selmsert ■ Empty ● Drop                                              |                                                                        |                          | e innoDB utf8mb4 unicode ci 48.0 KiB     |                      |                                          |           |
| el-i deber                                                                                                    | $\n  Users\n$                           |                                                                                                    | → Ill Browse Ui Structure → Search 32 Insert B Empty → Drop            |                          | 2 InnoDB uffBmb4_unicode_ci -32.0 KiB    |                      |                                          |           |
| et equipo                                                                                                    | 5 tables                                | Sum                                                                                                    |                                                                        |                          | 552 InnoDB utf8mb4_general_ci 336.0 KsB  | 0.8                  |                                          |           |
| emil examen2                                                                                                    | ↑ □ Check all                           | With selected                                                                                                    | w)                                                                     |                          |                                          |                      |                                          |           |
| <b>BH</b> facturacion<br><b>Bill futbal 1</b>                                                                                                    | <b>A</b> Print 晶 Data dictionary        |                                                                                                    |                                                                        |                          |                                          |                      |                                          |           |
| <b>Bi-ini information</b> schema                                                                                                    |                                         |                                                                                                    |                                                                        |                          |                                          |                      |                                          |           |
| Bill jotstroam_app                                                                                                    | Create table                            |                                                                                                    |                                                                        |                          |                                          |                      |                                          |           |
| <b>While laravel</b>                                                                                                    |                                         |                                                                                                    |                                                                        |                          |                                          |                      |                                          |           |
| <b>EH mspe</b><br><b>Billion</b> mysql                                                                                                    | Namo:                                   |                                                                                                    | Number of columns: 4                                                   |                          |                                          |                      |                                          |           |
| 图 082                                                                                                    |                                         |                                                                                                    |                                                                        |                          |                                          |                      |                                          | Go        |
| <b>Britis</b> pasantado                                                                                                    |                                         |                                                                                                    |                                                                        |                          |                                          |                      |                                          |           |
| en performance schema                                                                                                    |                                         |                                                                                                    |                                                                        |                          |                                          |                      |                                          |           |
| phpmyadmin                                                                                                    |                                         |                                                                                                    |                                                                        |                          |                                          |                      |                                          |           |
| el-in pruebas<br>el-Lil pruebastec                                                                                                    |                                         |                                                                                                    |                                                                        |                          |                                          | Activar Windows      |                                          |           |
| ei- ramirez ta                                                                                                    |                                         |                                                                                                    |                                                                        |                          |                                          |                      | Ve a Configuración para activar Windows: |           |
| + lecnologies                                                                                                    | Console                                 |                                                                                                    |                                                                        |                          |                                          |                      | Bookmarks Options History Clear          |           |
| 門                                                                                                    |                                         |                                                                                                    |                                                                        |                          |                                          | 八国后创 89              | 1228                                     | E         |
|                                                                                                    |                                         |                                                                                                    |                                                                        |                          |                                          |                      | 29/01/2023                               |           |

*Figura 33 Interfaz de PhpMyAdmin, de MySQL*

## **4.4 Servidor**

### **4.4.1 Apache Server**

Es necesario también que exista un software que nos permita establecer la conexión con la base de datos, es decir, un servidor. Apache Server cumplía a cabalidad con todas las características necesarias. El proyecto de servidor Apache HTTP es un servidor HTTP de código abierto para los sistemas operativos modernos. El objetivo de este proyecto es proporcionar un servidor seguro, eficiente y extensible que brinde servicios HTTP en sincronía con los estándares HTTP actuales. La versión de Apache server que se usó es la 2.4.46

| A Mutgo<br>$C \times C$                                                                                                    | MediaFre - Rie sharing on "X" all localitors / 127.001 / dath X =<br>@ locallust/phomostrin/db.structure.php                              |                                                              |                                                                                     |                                                                                                    |                                                     |                                                                   |          |                                      |        |        |                | <b>R. 向 图</b> 为 | $\circ$<br>要价来<br>14:10:00               |
|----------------------------------------------------------------------------------------------------|----------------------------------------------------------------------------------------------------|--------------------------------------------------------------|-------------------------------------------------------------------------------------|----------------------------------------------------------------------------------------------------|-----------------------------------------------------|-------------------------------------------------------------------|----------|--------------------------------------|--------|--------|----------------|-----------------|------------------------------------------|
| De Subscriptions - You. Si Fate/Grand Droke. + UCSG - Universities. @ WhatsApp His Emotiones Japone @ TRADUCTOR do Ca., p4 Gmall p4 Recisidos (1.568 - . - " Ver anime online - + Area personal + Area personal |                                                                                                    |                                                              |                                                                                     |                                                                                                    |                                                     |                                                                   |          |                                      |        |        |                |                 | $\mathcal{D}$                            |
| phpMuAdmin                                                                                                    | <b>TISsue</b> 12744.1 a Diddese delibert spi-                                                                                             |                                                              |                                                                                     |                                                                                                    |                                                     |                                                                   |          |                                      |        |        |                |                 | $\bullet$                                |
| 会社中间设定                                                                                                    | 54 Structure El SOL II, Search Li Query III Export III Import & Operations # Privileges & Routines & Events 31 Triggers # Tracking # More |                                                              |                                                                                     |                                                                                                    |                                                     |                                                                   |          |                                      |        |        |                |                 |                                          |
| Recent Favories<br>$\sim$                                                                                                    | Filters                                                                                                    |                                                              |                                                                                     |                                                                                                    |                                                     |                                                                   |          |                                      |        |        |                |                 |                                          |
| # il coca cela<br>deshboard epi                                                                                                    | Containing the word.                                                                                                    |                                                              |                                                                                     |                                                                                                    |                                                     |                                                                   |          |                                      |        |        |                |                 |                                          |
| $ \lambda$ Naw                                                                                                    | Action<br>Table<br>Collation<br>Overhead<br>Rows G Type<br><b>Size</b>                                                                    |                                                              |                                                                                     |                                                                                                    |                                                     |                                                                   |          |                                      |        |        |                |                 |                                          |
| the comeriance.                                                                                                    | [7] comentarios                                                                                                    | 会 图 Browse 3é Structure (le Search \$2 Insert @ Empty → Drop |                                                                                     |                                                                                                    |                                                     |                                                                   |          | 3 InnoCB utf3m34 unicode ci 16.0 KSS |        |        |                |                 |                                          |
| a in outubiames.<br>+ e migrations                                                                                                    | <b>F</b> estudiantes                                                                                                    | 会 Broase V 5                                                 |                                                                                     |                                                                                                    | XAMPP Control Panel v3.2.4 (Compiled: Jun 5th 2019) |                                                                   |          |                                      |        | $\sim$ | $\Box$         | $\times$        |                                          |
| this personal access tokens                                                                                                    | migrations                                                                                                    | 会 图 Ricuse 145                                               | ಜ                                                                                   |                                                                                                    | XAMPP Control Panel v3.2.4                          |                                                                   |          |                                      |        |        | of comp        |                 |                                          |
| <b>In the users</b>                                                                                                    | Di personal access tokens dr i Browse le                                                                                                  |                                                              | <b>Modules</b>                                                                      |                                                                                                    |                                                     |                                                                   |          |                                      |        |        | <b>Netstal</b> |                 |                                          |
| <b>BOOTH</b>                                                                                                    | <b>III</b> users<br>G tables<br><b>Sum</b><br><sup>+</sup> Docket<br>With spierted<br><b>B</b> Pint & Data dictionary                     | 会 图 Browse M:                                                | Service                                                                             | Module<br>Abache                                                                                                    | PE(s)<br>ASS2                                       | Ponts)<br>80, 443                                                 | Actors   |                                      |        | Logs   | <b>DE 3107</b> |                 |                                          |
| Eiti squipo                                                                                                    |                                                                                                    |                                                              |                                                                                     | Centre<br>Admin<br>15492<br>8606<br>MySQL<br>3306<br>Armie.<br>Conto<br>Stor<br><b>FBCCRK</b><br>Start<br>Config<br>5 CHIL |                                                     |                                                                   | Sro      |                                      |        |        |                |                 |                                          |
| Caterries iii<br><b>RHI facturacion</b>                                                                                                    |                                                                                                    |                                                              |                                                                                     |                                                                                                    |                                                     | Loga                                                              | Explorer |                                      |        |        |                |                 |                                          |
| <b>Birthday</b> 1                                                                                                    |                                                                                                    |                                                              |                                                                                     |                                                                                                    |                                                     |                                                                   |          |                                      |        |        |                | Logs            | Services                                 |
| <b>Brill information schome</b>                                                                                                    |                                                                                                    |                                                              |                                                                                     | Mercury                                                                                                    |                                                     |                                                                   | 5245     |                                      | Config | Loga   | G. Help        |                 |                                          |
| SELLI letstream app.                                                                                                    | Create table                                                                                                    |                                                              |                                                                                     | Temcat                                                                                                    |                                                     |                                                                   | $52m +$  | $-4$ data                            | Center | Logs   | E Out          |                 |                                          |
| <b>Birth Teraval</b>                                                                                                    |                                                                                                    |                                                              | 11.47.22 [main]                                                                     |                                                                                                    |                                                     | Checking for prerequisites                                        |          |                                      |        |        |                |                 |                                          |
| <b>Biriul msoe</b>                                                                                                    | Name.                                                                                                    |                                                              | All preroquisites found<br>11:47:23 Imaml<br>Initializing Modules<br>11:47:23 [man] |                                                                                                    |                                                     |                                                                   |          |                                      |        |        |                |                 |                                          |
| <b>B</b> Gi eved<br><b>BH 062</b>                                                                                                    |                                                                                                    |                                                              | 11:47:23 Imaml<br>11:47:23 (main)                                                   |                                                                                                    | Stating Check-Timer<br>Control Panel Ready          |                                                                   |          |                                      |        |        |                |                 |                                          |
| <b>Costrazon</b>                                                                                                    |                                                                                                    |                                                              |                                                                                     | 11:47.27 Apachel<br>11:47:27 [America]                                                                                     |                                                     | Attempting to start Apache app.<br>Status change detected running |          |                                      |        |        |                |                 | Go                                       |
| ili il porformanco schama                                                                                                    |                                                                                                    |                                                              | 11:47.55 Invest                                                                     |                                                                                                    |                                                     | Attempting to start MySQL app.                                    |          |                                      |        |        |                |                 |                                          |
| E Li phpmyadmin                                                                                                    |                                                                                                    |                                                              | 11:47:57 (mysql)                                                                    |                                                                                                    |                                                     | Status change detected: running                                   |          |                                      |        |        |                |                 |                                          |
| <b>Hill probas</b>                                                                                                    |                                                                                                    |                                                              |                                                                                     |                                                                                                    |                                                     |                                                                   |          |                                      |        |        |                |                 |                                          |
| (ii) pruntentec                                                                                                    |                                                                                                    |                                                              |                                                                                     |                                                                                                    |                                                     |                                                                   |          |                                      |        |        |                | Activar Windows |                                          |
| <b>Hiriul ramirez</b> ta                                                                                                    |                                                                                                    |                                                              |                                                                                     |                                                                                                    |                                                     |                                                                   |          |                                      |        |        |                |                 | Ve a Configuración para activor Windows: |
| <b>MHILL Michalogies</b>                                                                                                    | Consola                                                                                                    |                                                              |                                                                                     |                                                                                                    |                                                     |                                                                   |          |                                      |        |        |                |                 | Bookmarks Options History Clear          |

*Figura 34 MySQL y Apache corriendo*

## **4.4.2 Xampp**

XAMPP es una distribución de Apache completamente gratuita y fácil de instalar que contiene MariaDB, PHP y Perl. El paquete de instalación de XAMPP ha sido diseñado para ser increíblemente fácil de instalar y usar. Xampp fue la herramienta necesaria para iniciar las funciones del servidor. Así también en ella se podía hacer la gestión de los servidores Apache y la base de datos MySQL. La versión de Xampp con la que se trabajó es la 3.2.4

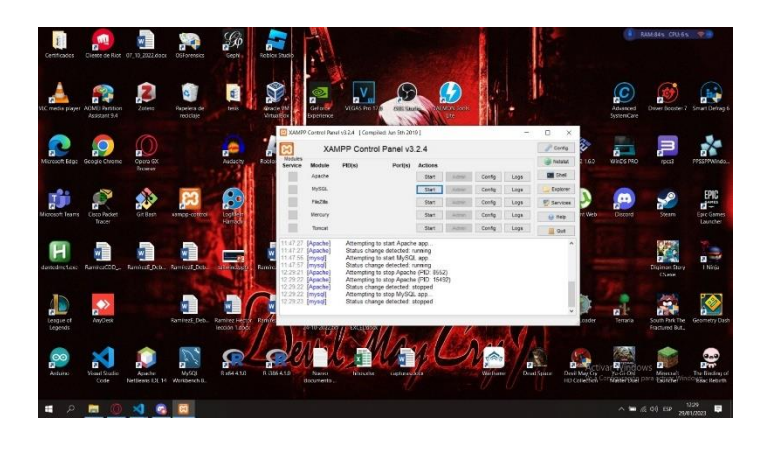

*Figura 35 Panel de Control de la herramienta Xampp*

## **CONCLUSIONES**

Desde el inicio del presente trabajo hasta su finalización se ha llegado a la conclusión de que tanto las actividades previas como al desarrollo de la herramienta en sí cumple con todos los objetivos que fueron planteados en un principio:

Se logró hacer una satisfactoria recolección de datos con herramientas adecuadas para aquellos mismos propósitos en lo referente a las necesidades de información que presentan los docentes y autoridades de la facultad de Ingeniería de la Universidad Católica de Santiago de Guayaquil, así como lo relacionado con las expectativas y puntos de mejora para la herramienta en desarrollo.

• Se pudo realizar todos los preparativos necesarios de todas las herramientas que eran necesarias (con el framework Angular incluido) para el correcto desarrollo y programación del software informático de presentación de información académica de los alumnos de la facultad de Ingeniería de la UCSG.

• Se procedió a crear el programa informático Dashboard para mostrar datos estudiantiles de los alumnos de la facultad de Ingeniería de la UCSG tomando en cuenta todas las consideraciones y opiniones recolectadas con anterioridad mediante entrevistas.

## **RECOMENDACIONES**

• Dado que el presente trabajo consta del desarrollo de un prototipo, no se procedió a establecer una conexión con la base de datos de los estudiantes de la Universidad Católica de Santiago de Guayaquil. Se recomienda que en una implementación mucho más profunda y real se proceda con esto.

Se recomienda la utilización de más gráficos de muestreo de información y más variados. El hecho de hacer un trabajo con un Dashboard invita en gran manera a aquello.

• Se recomienda realizar consultas relacionadas a la información académica estudiantil disponible a personas que trabajen de primera mano con la administración de bases de datos y este tipo de información.

#### **REFERENCIAS**

- Agrawal, R., Kadadi, A., Dai, X., & Andres, F. (2015). Challenges and opportunities with big data visualization. *Proceedings of the 7th International Conference on Management of computational and collective intElligence in Digital EcoSystems*, 169–173. https://doi.org/10.1145/2857218.2857256
- Allio, M. K. (2012). Strategic dashboards: Designing and deploying them to improve implementation. *Strategy & Leadership*, *40*(5), 24–31. https://doi.org/10.1108/10878571211257159
- Amo, D., & Santiago, R. (2017). *Learning Analytics: La narración del aprendizaje a través de los datos*. Editorial UOC.
- Arvind. (2017, febrero 13). Dashboard design Part 3: Analytical dashboards. *Zoho Blog*. https://www.zoho.com/blog/analytics/analyticaldashboards.html
- Babicki, S., Arndt, D., Marcu, A., Liang, Y., Grant, J. R., Maciejewski, A., & Wishart, D. S. (2016). Heatmapper: Web-enabled heat mapping for all. *Nucleic Acids Research*, *44*(W1), W147–W153. https://doi.org/10.1093/nar/gkw419
- Bertsimas, D., & Kallus, N. (2020). From Predictive to Prescriptive Analytics. *Management Science*, *66*(3), 1025–1044. https://doi.org/10.1287/mnsc.2018.3253
- Blikstein, P. (2013). Multimodal learning analytics. *Proceedings of the Third International Conference on Learning Analytics and Knowledge*, 102–106. https://doi.org/10.1145/2460296.2460316
- Brodlie, K., Allendes Osorio, R., & Lopes, A. (2012). A Review of Uncertainty in Data Visualization. En J. Dill, R. Earnshaw, D. Kasik, J. Vince, & P. C. Wong (Eds.), *Expanding the Frontiers of Visual Analytics and Visualization* (pp. 81–109). Springer. https://doi.org/10.1007/978-1-4471-2804-5\_6
- Brush, K., & Burns, E. (s/f). *What is data visualization and why is it important?* SearchBusinessAnalytics. Recuperado el 11 de noviembre de 2022, de https://www.techtarget.com/searchbusinessanalytics/definition/datavisualization
- Calzon, B. (2021, septiembre 13). Types of Dashboards: Strategic, Operational & Analytical. *BI Blog | Data Visualization & Analytics Blog | Datapine*.

https://www.datapine.com/blog/strategic-operational-analytical-tacticaldashboards/

- Chatti, M. A., Dyckhoff, A. L., Schroeder, U., & Thüs, H. (2012). A reference model for learning analytics. *International Journal of Technology Enhanced Learning*, *4*(5–6), 318–331. https://doi.org/10.1504/IJTEL.2012.051815
- Clow, D. (2013). An overview of learning analytics. *Teaching in Higher Education*, *18*(6), 683–695. https://doi.org/10.1080/13562517.2013.827653
- Cui, W. (2019). Visual Analytics: A Comprehensive Overview. *IEEE Access*, *7*, 81555–81573. https://doi.org/10.1109/ACCESS.2019.2923736
- de Planell-Saguer, M., & Rodicio, M. C. (2011). Analytical aspects of microRNA in diagnostics: A review. *Analytica Chimica Acta*, *699*(2), 134–152. https://doi.org/10.1016/j.aca.2011.05.025
- Dulock, H. L. (1993). Research Design: Descriptive Research. *Journal of Pediatric Oncology Nursing*, *10*(4), 154–157. https://doi.org/10.1177/104345429301000406
- Dutta, B. (2022, febrero 15). *Prescriptive Analytics: Definition, Working, and Examples | Analytics Steps*. https://www.analyticssteps.com/blogs/prescriptive-analytics-definitionworking-and-use-cases
- Fitz-enz, J., & II, J. M. (2014). *Predictive Analytics for Human Resources*. John Wiley & Sons.
- Franklin, K. M., & Roberts, J. C. (2003). Pie chart sonification. *Proceedings on Seventh International Conference on Information Visualization, 2003. IV 2003.*, 4–9. https://doi.org/10.1109/IV.2003.1217949
- Gandhi, Y. (2022, mayo 31). *What is Learning Analytics? Challenges and Types | Analytics Steps*. https://www.analyticssteps.com/blogs/what-learninganalytics-challenges-and-types
- Healy, K. (2018). *Data Visualization: A Practical Introduction*. Princeton University Press.
- iDashboards. (2018, octubre 12). Operational, Analytical, and Strategic: The Three Types of Dashboards. *Medium*. https://medium.com/@iDashboards/operational-analytical-and-strategicthe-three-types-of-dashboards-cc8995ace11d
- Ivey, J. (2016, julio). *Is Descriptive Research Worth Doing? - ProQuest*. https://www.proquest.com/openview/6c2cf9b3da58824bbbbb44605e8273 9f/1?pq-origsite=gscholar&cbl=47659
- Jivet, I., Scheffel, M., Specht, M., & Drachsler, H. (2018). License to evaluate: Preparing learning analytics dashboards for educational practice. *Proceedings of the 8th International Conference on Learning Analytics and Knowledge*, 31–40. https://doi.org/10.1145/3170358.3170421
- Keim, D., Andrienko, G., Fekete, J.-D., Görg, C., Kohlhammer, J., & Melançon, G. (2008). Visual Analytics: Definition, Process, and Challenges. En A. Kerren, J. T. Stasko, J.-D. Fekete, & C. North (Eds.), *Information Visualization* (Vol. 4950, pp. 154–175). Springer Berlin Heidelberg. https://doi.org/10.1007/978-3-540-70956-5\_7
- Keim, D., Qu, H., & Ma, K.-L. (2013). Big-Data Visualization. *IEEE Computer Graphics and Applications*, *33*(4), 20–21. https://doi.org/10.1109/MCG.2013.54
- Khokhlova, A. (2022, enero 17). *What is Learning Analytics: Methods, Ethics and Privacy [2022]*. Valamis. https://www.valamis.com/hub/learning-analytics
- Kim, D. H., Setlur, V., & Agrawala, M. (2021). Towards Understanding How Readers Integrate Charts and Captions: A Case Study with Line Charts. *Proceedings of the 2021 CHI Conference on Human Factors in Computing Systems*, 1–11. https://doi.org/10.1145/3411764.3445443
- Lans, W., & van der Voordt, D. (2002). Descriptive research. En T. M. de Jong & D. J. M. van der Voordt (Eds.), *Ways to study and research urban, architectural and technical design* (pp. 53–60). DUP Science. http://resolver.tudelft.nl/uuid:3585713f-1be1-4321-82f3-44888b70371a
- Lepenioti, K., Bousdekis, A., Apostolou, D., & Mentzas, G. (2020). Prescriptive analytics: Literature review and research challenges. *International Journal of Information Management*, *50*, 57–70. https://doi.org/10.1016/j.ijinfomgt.2019.04.003
- López, L., Manzano, M., Gómez, C., Oriol, M., Farré, C., Franch, X., Martínez-Fernández, S., & Vollmer, A. M. (2021). QaSD: A Quality-aware Strategic Dashboard for supporting decision makers in Agile Software Development. *Science of Computer Programming*, *202*, 102568. https://doi.org/10.1016/j.scico.2020.102568
- Mangaroska, K., & Giannakos, M. (2019). Learning Analytics for Learning Design: A Systematic Literature Review of Analytics-Driven Design to Enhance Learning. *IEEE Transactions on Learning Technologies*, *12*(4), 516–534. https://doi.org/10.1109/TLT.2018.2868673
- Martinez, A. W., Phillips, S. T., Whitesides, G. M., & Carrilho, E. (2010). Diagnostics for the Developing World: Microfluidic Paper-Based Analytical Devices. *Analytical Chemistry*, *82*(1), 3–10. https://doi.org/10.1021/ac9013989
- Miller, K. (2020, febrero 18). What is Learning Analytics & How Can it Be Used? *Northeastern University Graduate Programs*. https://www.northeastern.edu/graduate/blog/learning-analytics/
- Newman, G. E., & Scholl, B. J. (2012). Bar graphs depicting averages are perceptually misinterpreted: The within-the-bar bias. *Psychonomic Bulletin & Review*, *19*(4), 601–607. https://doi.org/10.3758/s13423-012-0247-5
- Park, K. W., Smaltz, D., McFadden, D., & Souba, W. (2010). The Operating Room Dashboard. *Journal of Surgical Research*, *164*(2), 294–300. https://doi.org/10.1016/j.jss.2009.09.011
- Park, Y., & Jo, I.-H. (s/f). *Development of the Learning Analytics Dashboard to Support Students' Learning Performance*. 24.
- Person, R. (2013). *Balanced Scorecards and Operational Dashboards with Microsoft Excel*. John Wiley & Sons.

Peters, K. (2022, junio 2). *Line Chart: Definition, Types, Examples, How To Make in Excel*. Investopedia. https://www.investopedia.com/terms/l/linechart.asp

- Quach, Q., & Jenny, B. (2020). Immersive visualization with bar graphics. *Cartography and Geographic Information Science*, *47*(6), 471–480. https://doi.org/10.1080/15230406.2020.1771771
- Rawat, A. S. (2021, marzo 30). *What is Descriptive Analysis?- Types and Advantages | Analytics Steps*. https://www.analyticssteps.com/blogs/overview-descriptive-analysis
- Rets, I., Herodotou, C., Bayer, V., Hlosta, M., & Rienties, B. (2021). Exploring critical factors of the perceived usefulness of a learning analytics dashboard for distance university students. *International Journal of Educational Technology in Higher Education*, *18*(1), 46. https://doi.org/10.1186/s41239- 021-00284-9
- Schwendimann, B. A., Rodríguez-Triana, M. J., Vozniuk, A., Prieto, L. P., Boroujeni, M. S., Holzer, A., Gillet, D., & Dillenbourg, P. (2017). Perceiving Learning at a Glance: A Systematic Literature Review of Learning Dashboard Research. *IEEE Transactions on Learning Technologies*, *10*(1), 30–41. https://doi.org/10.1109/TLT.2016.2599522
- Sharma, A. K., Sharma, D. M., Purohit, N., Rout, S. K., & Sharma, S. A. (2022). Analytics Techniques: Descriptive Analytics, Predictive Analytics, and Prescriptive Analytics. En P. M. Jeyanthi, T. Choudhury, D. Hack-Polay, T. P. Singh, & S. Abujar (Eds.), *Decision Intelligence Analytics and the Implementation of Strategic Business Management* (pp. 1–14). Springer International Publishing. https://doi.org/10.1007/978-3-030-82763-2\_1
- Shmueli, G., & Koppius, O. R. (2011). Predictive Analytics in Information Systems Research. *MIS Quarterly*, *35*(3), 553–572. https://doi.org/10.2307/23042796
- Siedlecki, S. L. (2020). Understanding Descriptive Research Designs and Methods. *Clinical Nurse Specialist*, *34*(1), 8–12. https://doi.org/10.1097/NUR.0000000000000493
- Siirtola, H. (2019). The Cost of Pie Charts. *2019 23rd International Conference Information Visualisation (IV)*, 151–156. https://doi.org/10.1109/IV.2019.00034
- Sohn, C., Choi, H., Kim, K., Park, J., & Noh, J. (2021). Line Chart Understanding with Convolutional Neural Network. *Electronics*, *10*(6), Art. 6. https://doi.org/10.3390/electronics10060749
- Souza, G. C. (2014). Supply chain analytics. *Business Horizons*, *57*(5), 595–605. https://doi.org/10.1016/j.bushor.2014.06.004
- Susnjak, T., Ramaswami, G. S., & Mathrani, A. (2022). Learning analytics dashboard: A tool for providing actionable insights to learners. *International Journal of Educational Technology in Higher Education*, *19*(1), 12. https://doi.org/10.1186/s41239-021-00313-7
- Tiburca, H. (2021, julio 5). *Big Data Visualization: What is it, Tips & Tools (Beginner's Guide)*. https://visme.co/blog/big-data-visualization/
- TopUniversities, E. de. (s/f). *PUniversidad Católica de Santiago de Guayaquil*. Top Universities. Recuperado el 1 de diciembre de 2022, de

https://www.topuniversities.com/universities/puniversidad-catolica-desantiago-de-guayaquil

- Touchette, P. E., MacDonald, R. F., & Langer, S. N. (1985). A Scatter Plot for Identifying Stimulus Control of Problem Behavior. *Journal of Applied Behavior Analysis*, *18*(4), 343–351. https://doi.org/10.1901/jaba.1985.18- 343
- Tyagi, N. (2021, julio 21). *Predictive Analytics: Techniques and Applications | Analytics Steps*. https://www.analyticssteps.com/blogs/predictive-analyticstechniques-and-applications
- Universidades de Ecuador, E. de. (s/f). *Universidades de Ecuador*. Universidades de Ecuador. Recuperado el 1 de diciembre de 2022, de http://universidades.com.ec/
- Verbert, K., Duval, E., Klerkx, J., Govaerts, S., & Santos, J. L. (2013). Learning Analytics Dashboard Applications. *American Behavioral Scientist*, *57*(10), 1500–1509. https://doi.org/10.1177/0002764213479363
- Wang, Y., Han, F., Zhu, L., Deussen, O., & Chen, B. (2018). Line Graph or Scatter Plot? Automatic Selection of Methods for Visualizing Trends in Time Series. *IEEE Transactions on Visualization and Computer Graphics*, *24*(2), 1141– 1154. https://doi.org/10.1109/TVCG.2017.2653106
- Yesudas, M., Menon, G., & Ramamurthy, V. (2014). Intelligent operational dashboards for smarter commerce using big data. *IBM Journal of Research and Development*, *58*(5/6), 13:1-13:10. https://doi.org/10.1147/JRD.2014.2346131
- Yi, M. (s/f-a). *A Complete Guide to Bar Charts*. Chartio. Recuperado el 11 de noviembre de 2022, de https://chartio.com/learn/charts/bar-chart-completeguide/
- Yi, M. (s/f-b). *A Complete Guide to Heatmaps*. Chartio. Recuperado el 11 de noviembre de 2022, de https://chartio.com/learn/charts/heatmap-completeguide/
- Yi, M. (s/f-c). *A Complete Guide to Pie Charts*. Chartio. Recuperado el 11 de noviembre de 2022, de https://chartio.com/learn/charts/pie-chart-completeguide/
- Yi, M. (s/f-d). *A Complete Guide to Scatter Plots*. Chartio. Recuperado el 11 de noviembre de 2022, de https://chartio.com/learn/charts/what-is-a-scatterplot/
- Yuan, J., Chen, C., Yang, W., Liu, M., Xia, J., & Liu, S. (2021). A survey of visual analytics techniques for machine learning. *Computational Visual Media*, *7*(1), 3–36. https://doi.org/10.1007/s41095-020-0191-7
- Zhao, S., Guo, Y., Sheng, Q., & Shyr, Y. (2014). Advanced Heat Map and Clustering Analysis Using Heatmap3. *BioMed Research International*, *2014*, e986048. https://doi.org/10.1155/2014/986048

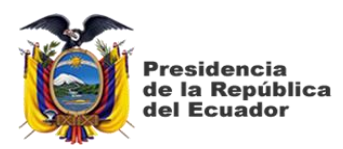

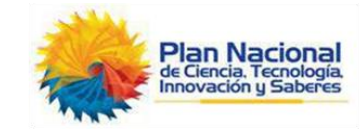

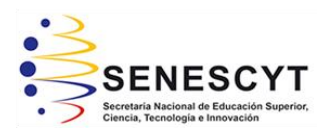

## **DECLARACIÓN Y AUTORIZACIÓN**

Yo, **Erick Jeremy Vélez Armijo**, con C.C: # **0924737570** autor/a del trabajo de titulación: "**Diseño e Implementación de un prototipo de Dashboard para seguimiento académico de los estudiantes de la Facultad de Ingeniería de la Universidad Católica de Santiago de Guayaquil."** previo a la obtención del título de **Ingeniero en Ciencias de la Computación** en la Universidad Católica de Santiago de Guayaquil.

1.- Declaro tener pleno conocimiento de la obligación que tienen las instituciones de educación superior, de conformidad con el Artículo 144 de la Ley Orgánica de Educación Superior, de entregar a la SENESCYT en formato digital una copia del referido trabajo de titulación para que sea integrado al Sistema Nacional de Información de la Educación Superior del Ecuador para su difusión pública respetando los derechos de autor.

2.- Autorizo a la SENESCYT a tener una copia del referido trabajo de titulación, con el propósito de generar un repositorio que democratice la información, respetando las políticas de propiedad intelectual vigentes.

Guayaquil, 14 de febrero de 2023

\_\_\_\_\_\_\_\_\_\_\_\_\_\_\_\_\_\_\_\_\_\_\_\_\_\_\_\_

Nombre: **Vélez Armijo Erick Jeremy**

C.C: **0924737570**

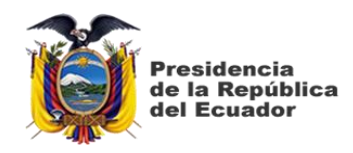

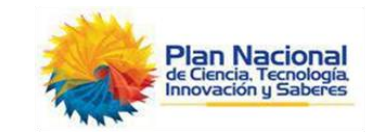

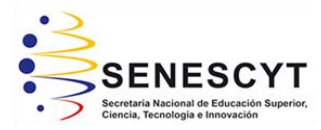

## *REPOSITORIO NACIONAL EN CIENCIA Y TECNOLOGÍA* FICHA DE REGISTRO DE TESIS/TRABAJO DE TITULACIÓN

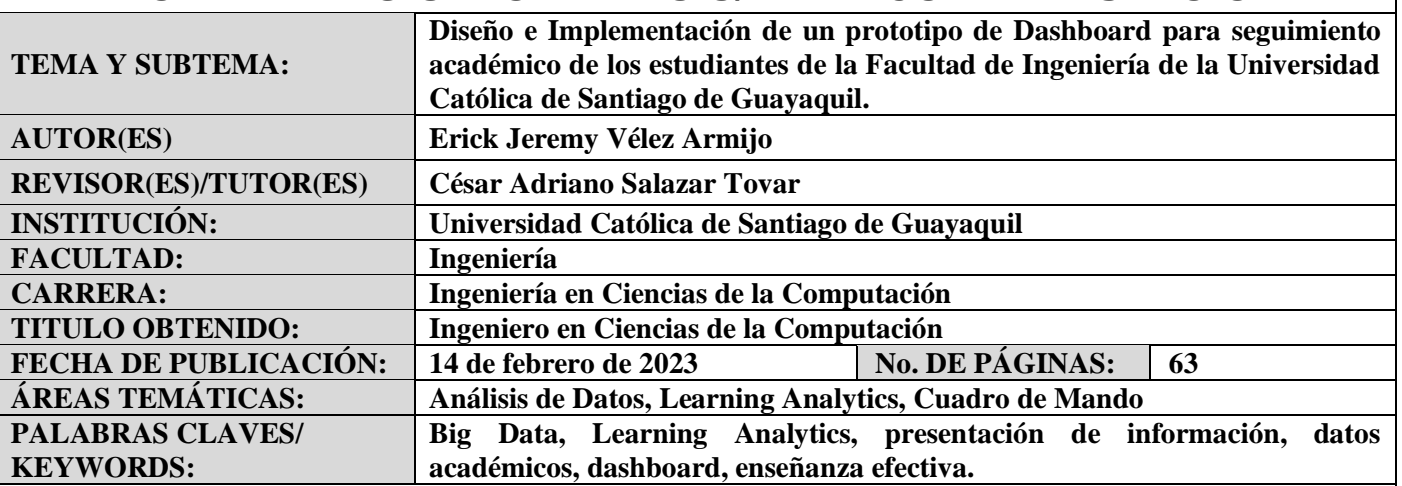

## **RESUMEN/ABSTRACT:**

Este trabajo de integración curricular tiene un objetivo fundamental, este es el de presentar una herramienta creada teniendo en consideración varios aspectos de Learning Analytics; herramienta que, por cierto, pretende ser de gran ayuda al momento de dar a conocer información académica fundamental de los estudiantes de la facultad de Ingeniería de la Universidad Católica de Santiago de Guayaquil. Mientras se estaba desarrollando el presente proyecto se mantuvo siempre en primer plano varios conocimientos de la rama del análisis de datos, de big data, representación gráfica de información, y también se priorizó en la parte de mantener a la UCSG como beneficiario principal de los resultados que se obtengan. El método de investigación empleado fue el descriptivo, esto es así porque durante la ejecución del trabajo se procedió a obtener datos -con herramientas de recolección de información- de parte de diferentes personas diestras en el arte de enseñar y de administrar grupos de estudiantes. Los datos que se consiguieron estaban muy relacionados con las expectativas que se tenían con respecto a la herramienta de presentación de información estudiantil que se presentó, así como con cualquier punto de mejora que pudieran proponer; todo con la intención de que el programa que estaba por desarrollarse cumpliera en gran manera con las expectativas planteadas y pudiera ser mucho mejor. La creación del programa se llevo a cabo tomando en consideración las ideas recolectadas con anterioridad. Es de esperar pues, que la herramienta informática obtenida como resultado final les dé tanto a profesores como a estudiantes una forma mucho mas viable de poder mejorar la relación docente-alumno que tan importante es en el ámbito académico.

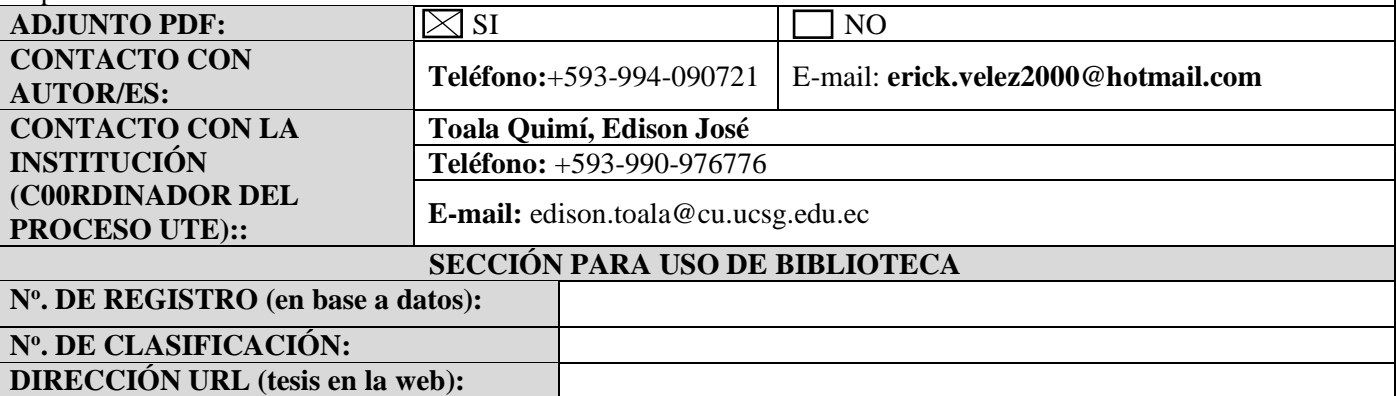